Tuesday 06.06.2023

#### Nils Schöneberg **nils.science@gmail.com**

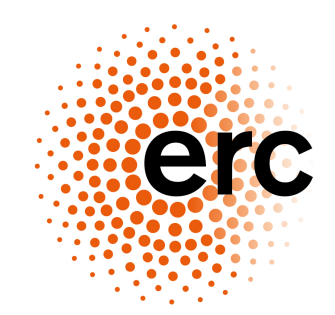

**European Research Council** Established by the European Commission

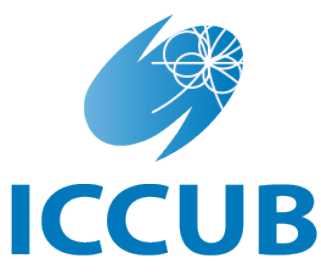

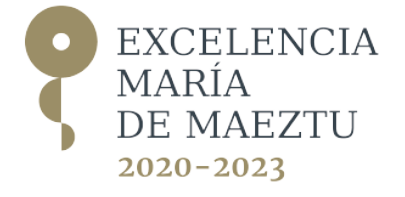

Institut de Ciències del Cosmos **UNIVERSITAT DE BARCELONA** 

# MONTEPYTHON

#### LAYOUT OF THE TUTORIAL

- Lecture in three parts:
	- Statistical inference & model comparison
	- MCMC chains and samplers
	- How to use MontePython

- What we will cover if there's additional time:
	- How to use Cobaya

#### HOW TO DO THEORETICAL SCIENCE

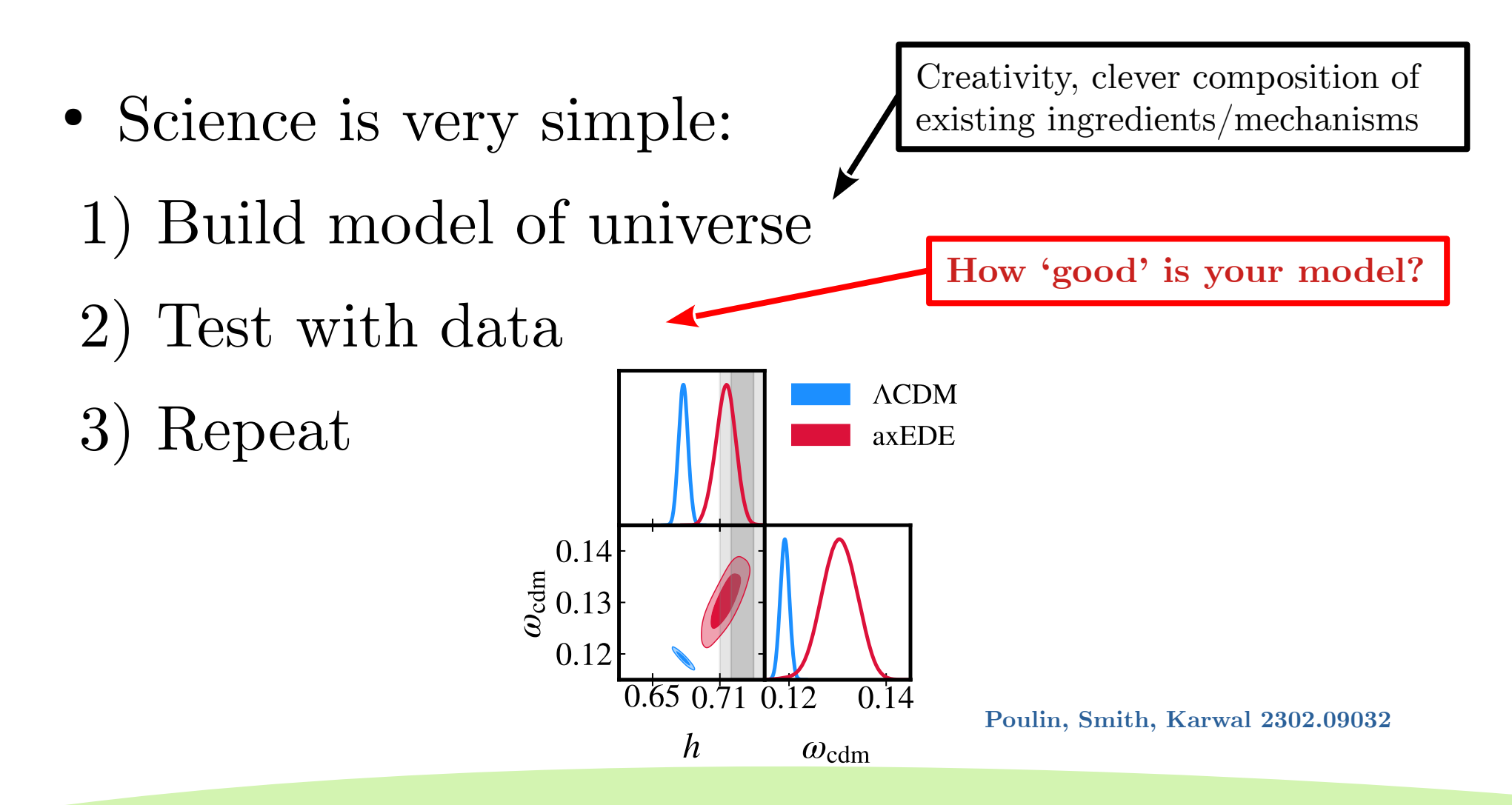

#### HOW TO CONSTRAIN A MODEL

- We want to know which model (or parameters thereof) agree with the data!
- In theoretical science we usually do *parameter inference* and *model comparison*
- How can we do that?

• Given data, how good is the model?

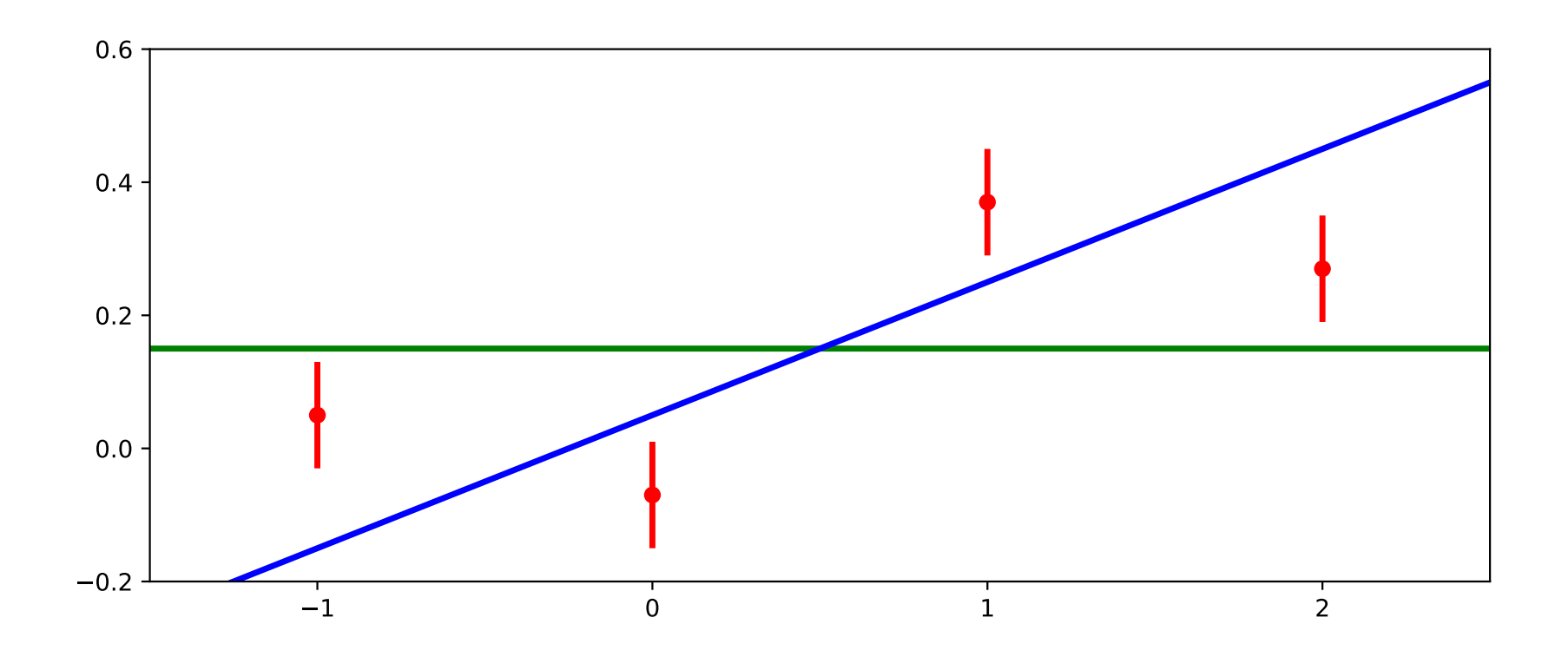

• Given data, how good is the model?

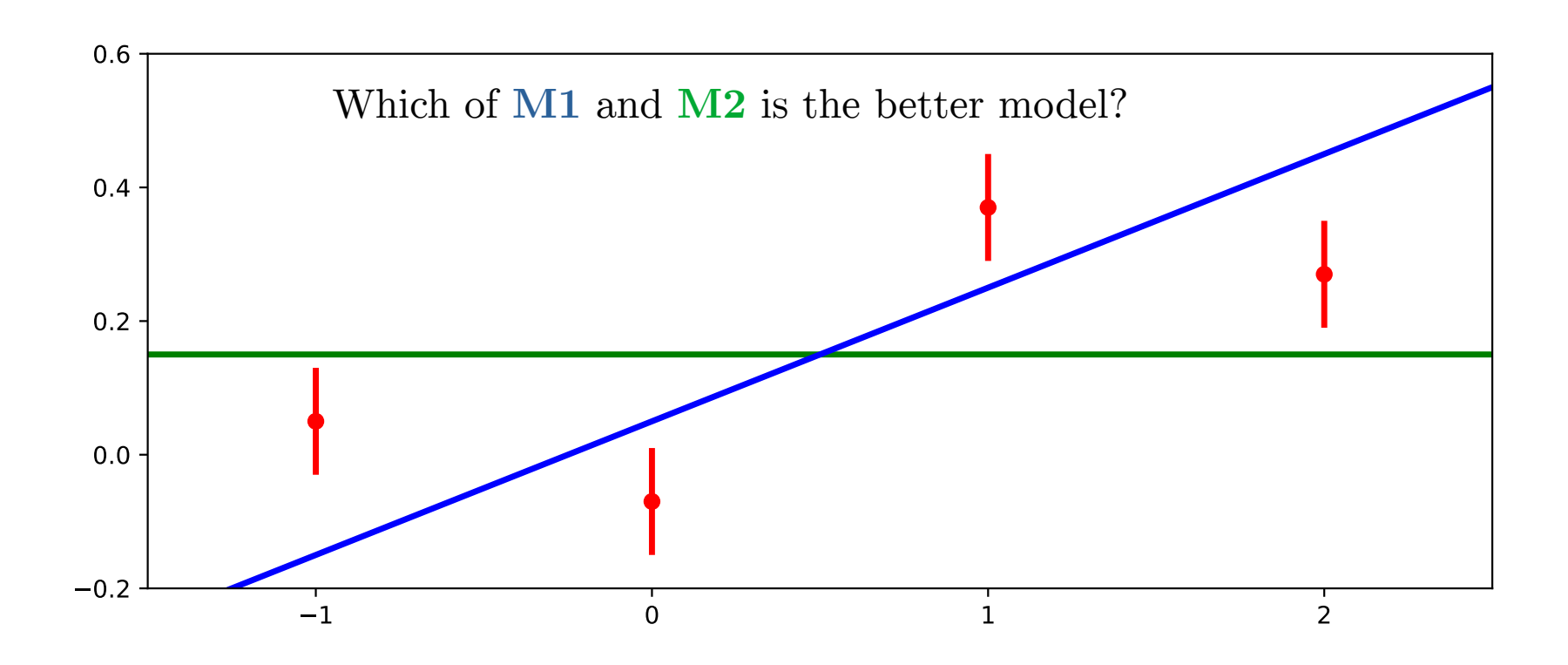

• Given data, how good is the model?

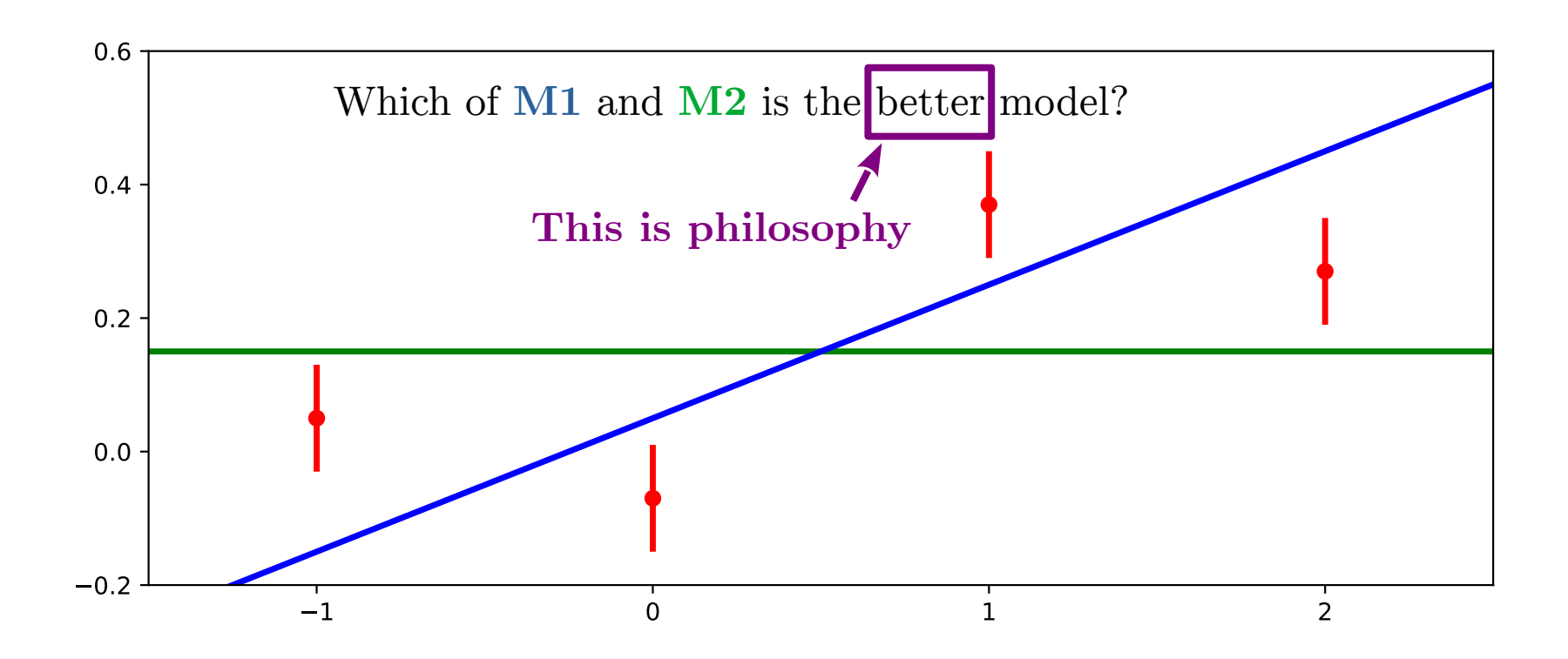

• Given data, how probable is the model?

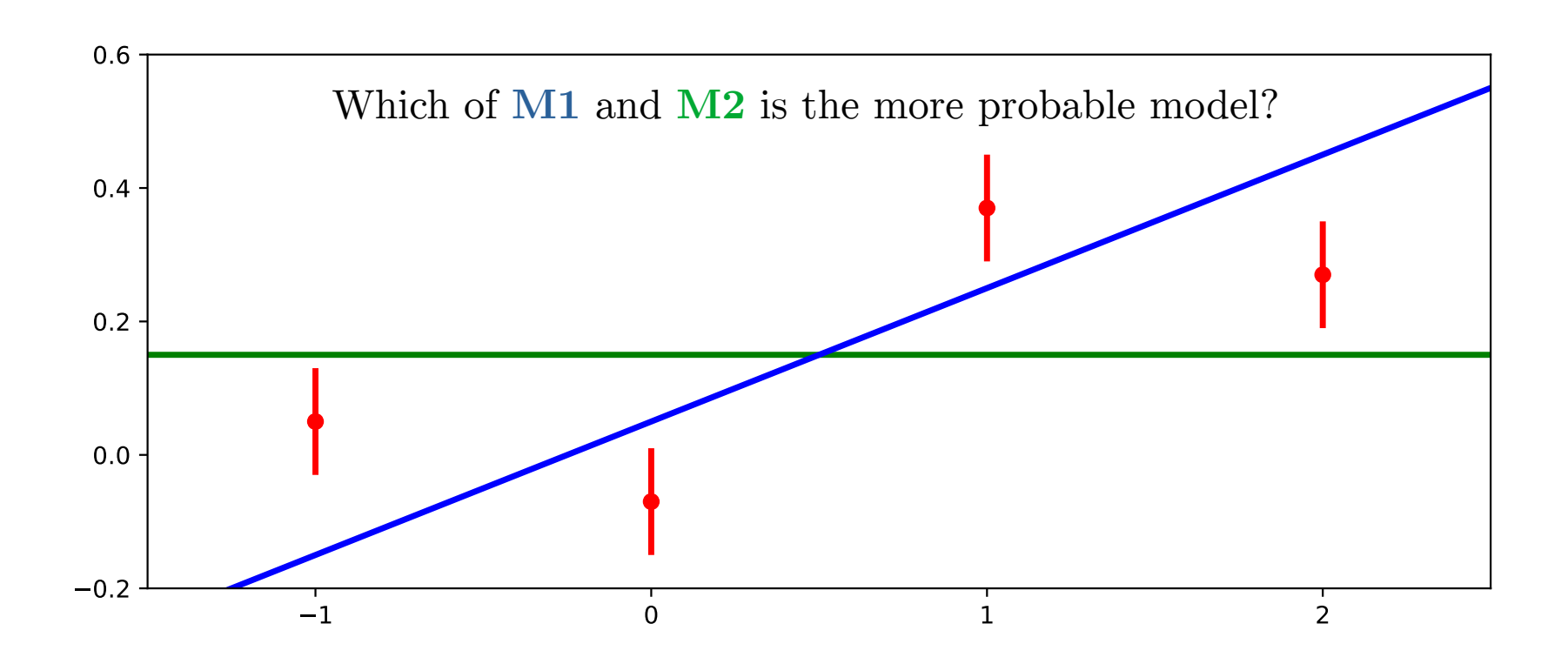

• Given data, how probable is the model?

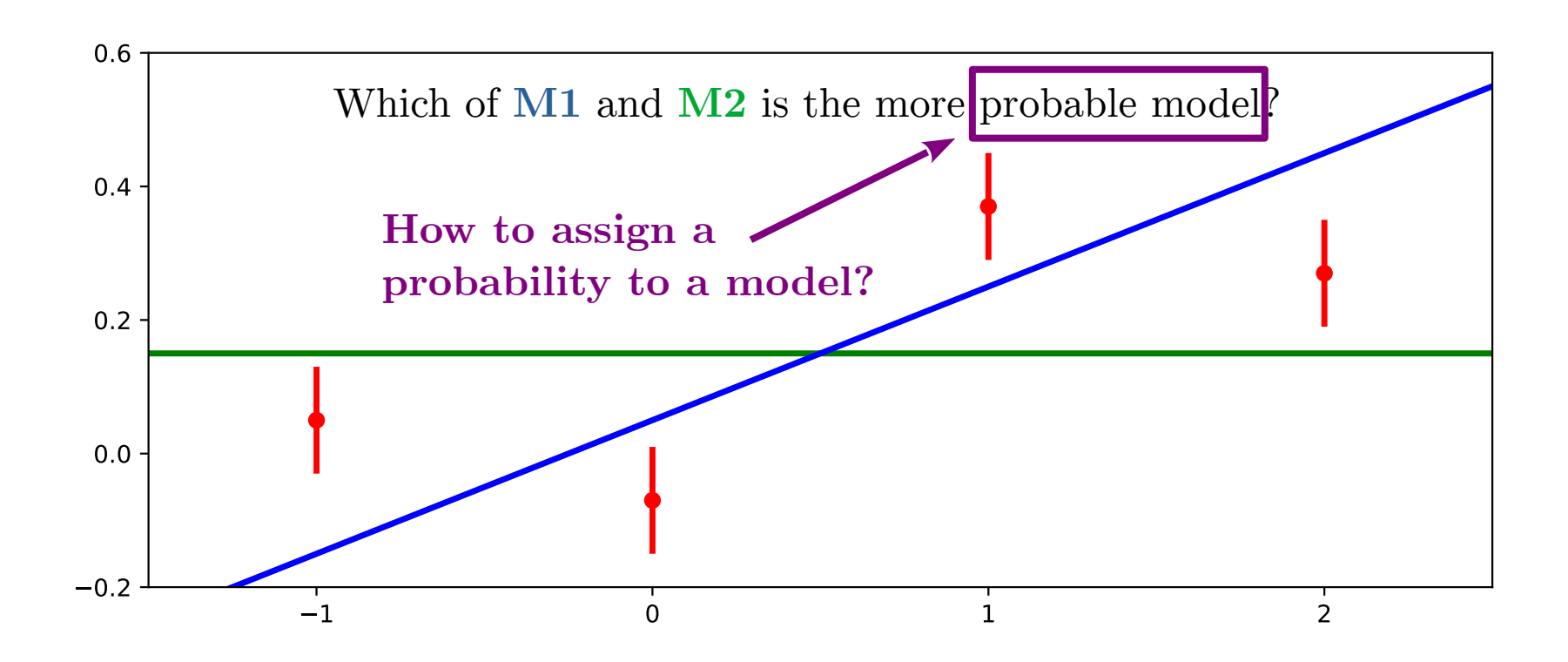

• Much simpler: Given model, how probable are the data to occur?

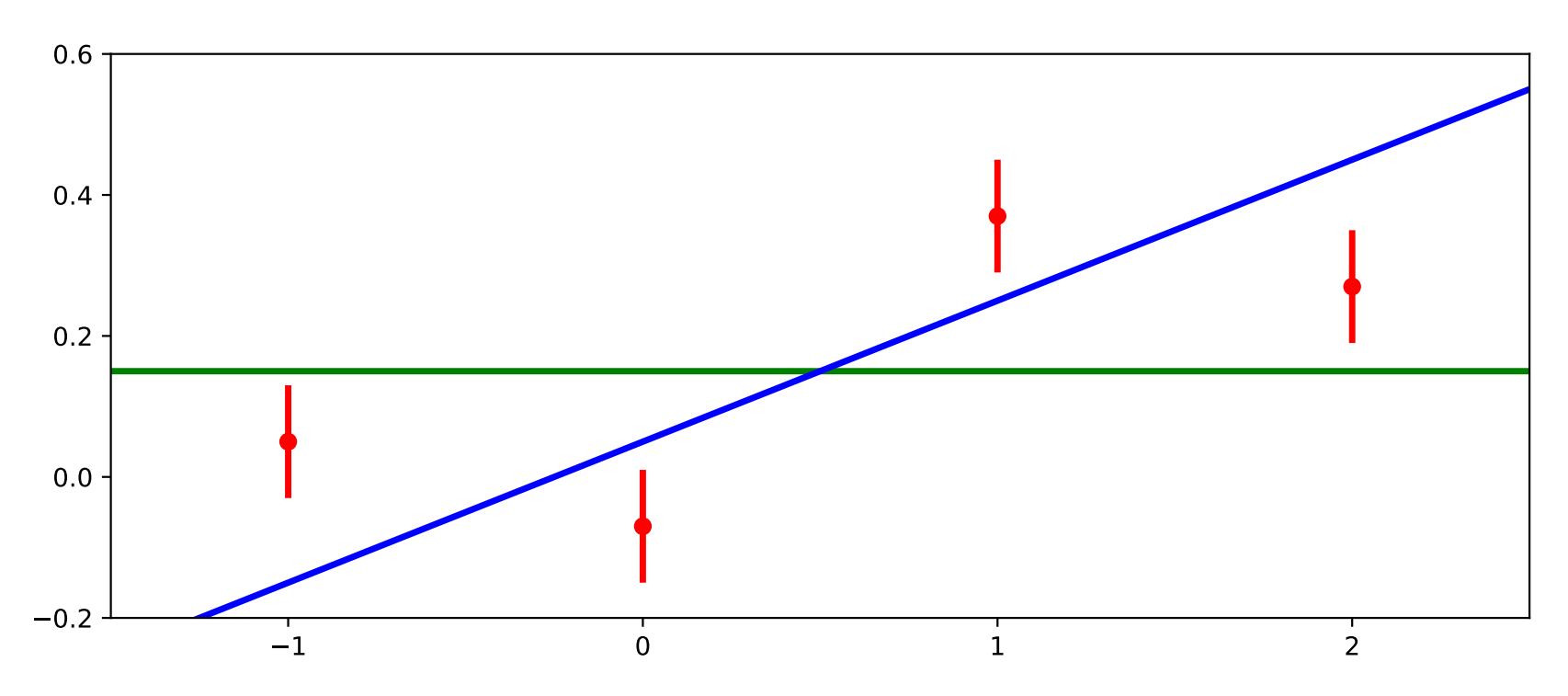

• Given **M2**, what is the probability of this data point to be measured?

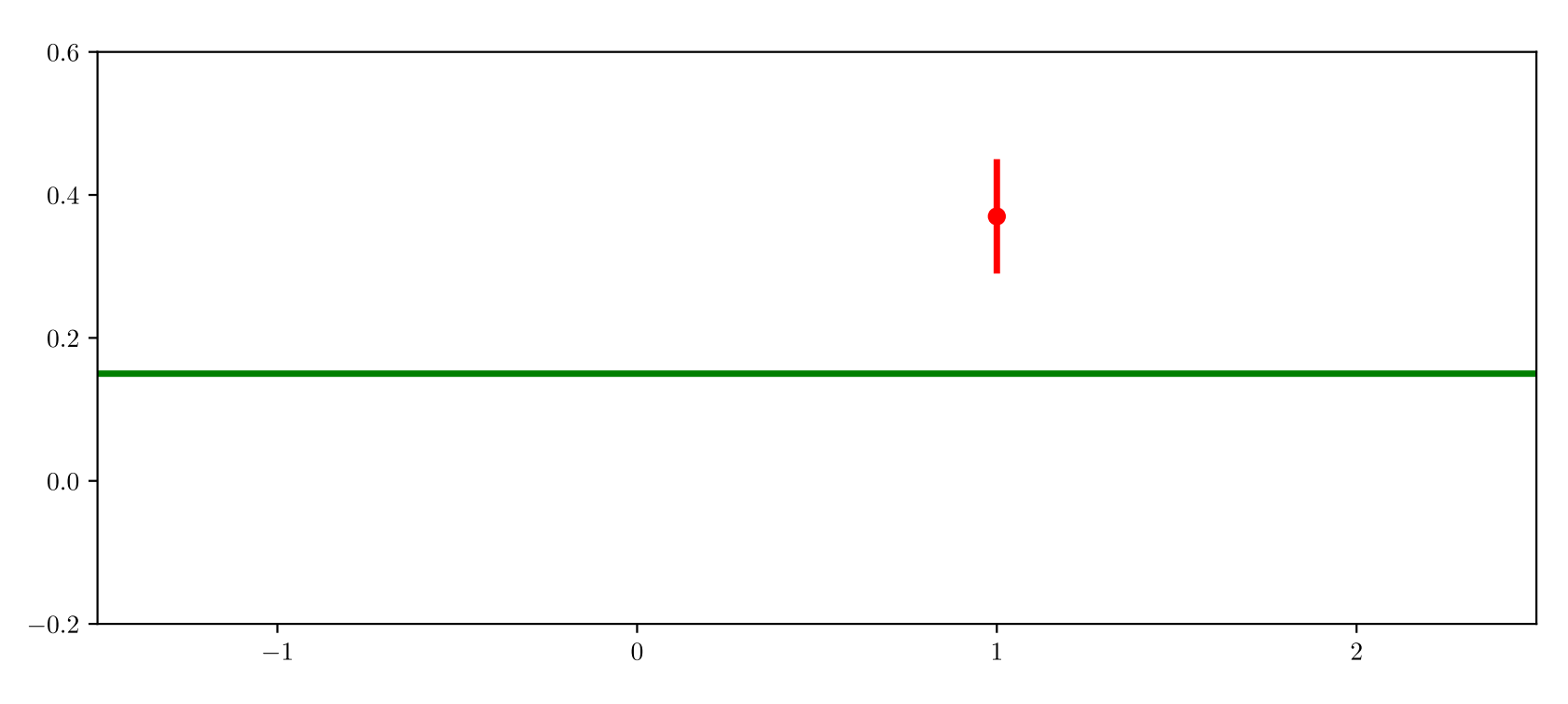

• Given **M2**, what is the probability of this data point to be measured?

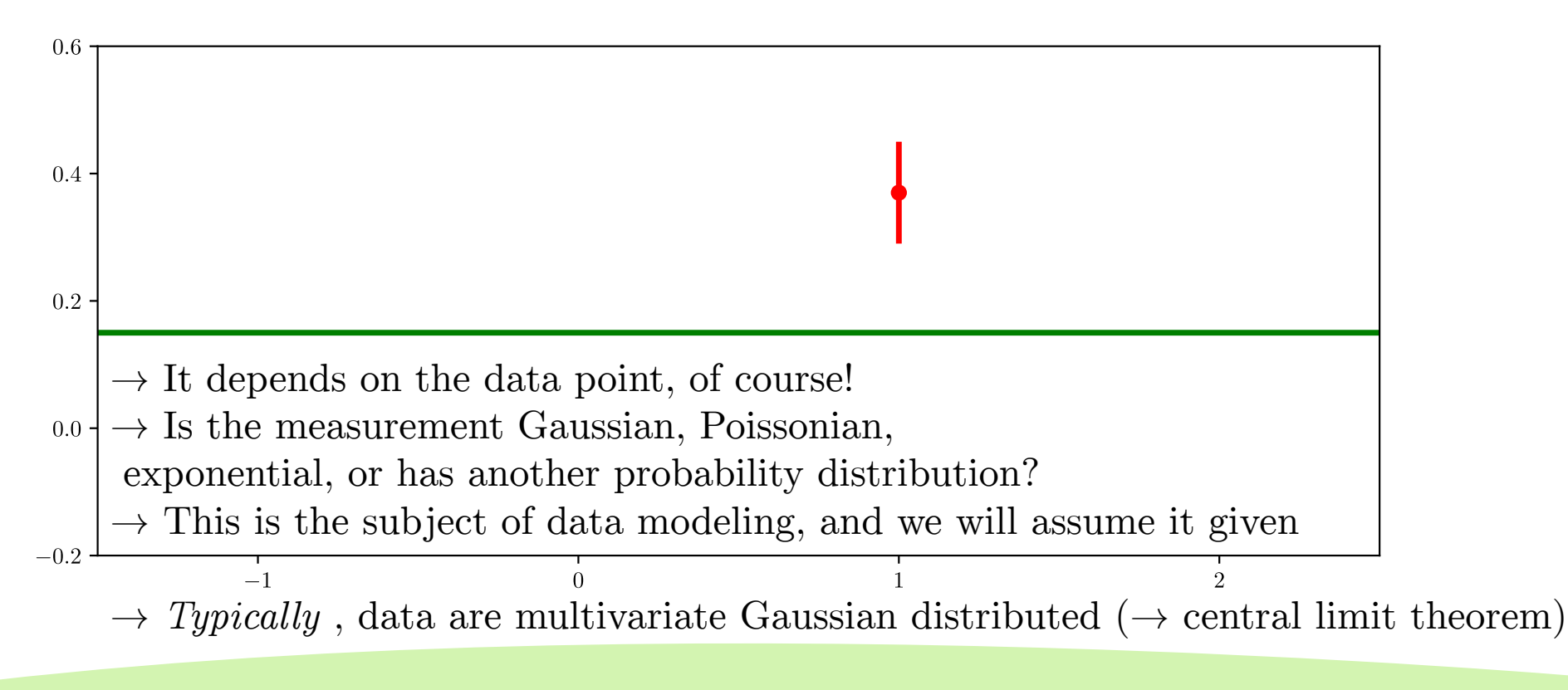

• Assuming (for the moment) multivariate Gaussian distribution:

$$
p(\mathbf{d}|\mathbf{x}) = \frac{\exp(-\frac{1}{2} ((\mathbf{x} - \mathbf{d})^T \mathbf{C}^{-1} (\mathbf{x} - \mathbf{d}))}{\sqrt{(2\pi)^d \det[\mathbf{C}]}}
$$

● Here **x** is the vector of *predicted* outcomes for the experiment, **d** the data**,** *d* its dimension**,**  and **C** the covariance matrix

• The probability of the data being observed given a model  $\mathbf{x}(\vec{\theta})$ 

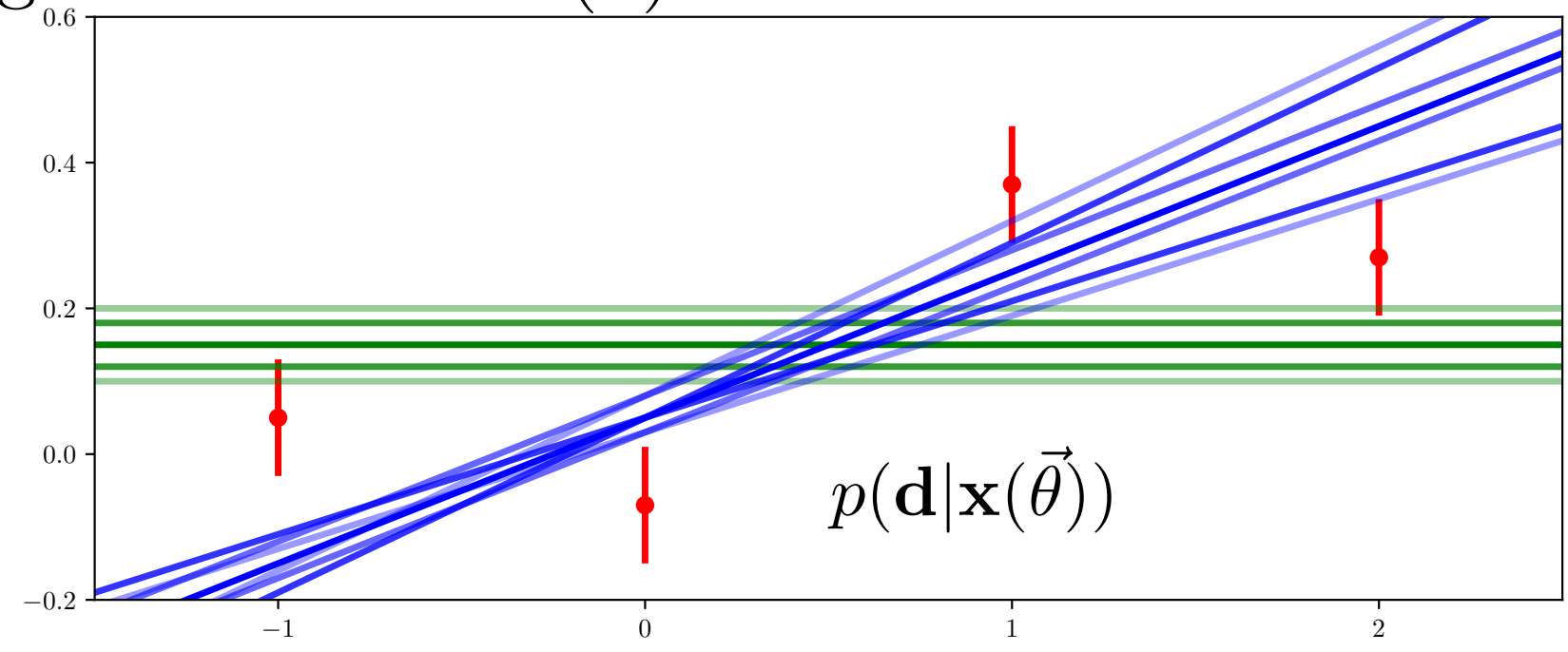

● The *likelihood* is simply the probability of observing the data as such within a given predictive model

$$
\mathcal{L}(\mathbf{d}|\vec{\theta}) = p(\mathbf{d}|\mathbf{x}(\vec{\theta}))
$$

• Often we also talk about the log-likelihood or  $\chi^2$ 

$$
\chi^2 = -2\ln \mathcal{L}(\mathbf{d}|\vec{\theta}) = -2\ln p(\mathbf{d}|\mathbf{x}(\vec{\theta}))
$$

Example: Multivariate Gaussian

$$
\chi^2 = (\mathbf{x}(\vec{\theta}) - \mathbf{d})^T \mathbf{C}^{-1} (\mathbf{x}(\vec{\theta}) - \mathbf{d}) + 2 \ln \left( \sqrt{(2\pi)^d \text{det}[\mathbf{C}]} \right)
$$

## A NOTE ON THE CHI-SQUARED

- The covariance can either be estimated from the data (*typical*), or predicted by the theory
- If predicted by the theory,

 $\chi^2 = (\mathbf{x}(\vec{\theta}) - \mathbf{d})^T \mathbf{C}(\vec{\theta})^{-1} (\mathbf{x}(\vec{\theta}) - \mathbf{d}) + 2 \ln \left( \sqrt{(2\pi)^d \text{det}[\mathbf{C}(\vec{\theta})]} \right)$ 

• Otherwise

$$
\chi^2 = (\mathbf{x}(\vec{\theta}) - \mathbf{d})^T \mathbf{C}^{-1} (\mathbf{x}(\vec{\theta}) - \mathbf{d}) + \text{const}
$$

- We now know  $p(\mathbf{d}|\vec{\theta})$
- But we originally wanted to know how '*good*' a given model is (replace '*good*' by '*probable*')

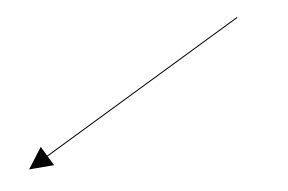

**Frequentist:** Nature is as nature is, the model is **already chosen**. There is no 'probability of a model'.

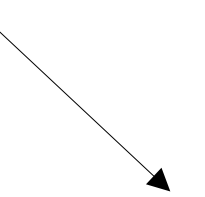

**Bayesian:** We don't know which model nature has chosen, so let us parameterize our *belief probability* that a given model is the true model chosen by nature.

# THE FREQUENTIST LAND

#### ● **Frequentist:**

Reject model parameters at confidence limit  $\alpha$ , if probability of generating data given is less than α.

• More precisely: Construct confidence intervals

 $p(u(\mathbf{d}) < \theta < v(\mathbf{d})) \geq \alpha$ 

with the functions  $u, v$  to be determined for given  $\alpha$ 

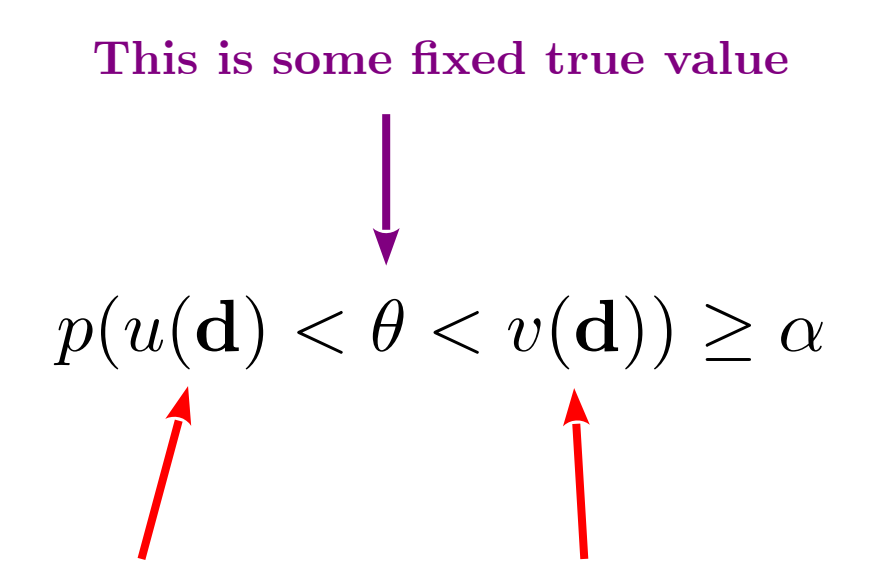

**These change for each new experiment (are random variables)**

● **Frequentist:**

$$
p(u(\mathbf{d}) < \theta < v(\mathbf{d})) = \alpha
$$

- Example model: *N* data are all generated with (constant) mean and variance  $d_i \sim \mathcal{N}(\mu, \sigma^2)$
- Then we have  $p(\bar{d}-cS/\sqrt{N} \leq \mu \leq \bar{d}+cS/\sqrt{N})=\alpha$ with  $\bar{d} = \frac{1}{N} \sum d_i$   $S^2 = \frac{1}{N-1} \sum (d_i - \bar{d})^2$  $c = T^{-1}(1 - \alpha/2, N - 1)$

#### Hypothesis test

- Decide between two scientific hypotheses/models:  $H_{\text{null}}$   $H_{\text{alt}}$
- Get the MLE for each model  $\hat{\theta} = \argmin \mathcal{L}(\mathbf{d}|\mathbf{x}(\vec{\theta}))$

• Construct the likelihood ratio, and perform rejection

$$
R = -2\log\left(\frac{\mathcal{L}(\mathbf{d}|\mathbf{x}(\hat{\theta}_{\text{null}}))}{\mathcal{L}(\mathbf{d}|\mathbf{x}(\hat{\theta}_{\text{alt}}))}\right) = \chi^2(\hat{\theta}_{\text{null}}) - \chi^2(\hat{\theta}_{\text{alt}})
$$

$$
F_{N_{\text{alt}}-N_{\text{null}}}^{\chi^2}(R) \ge \alpha
$$

#### FREQUENTIST TAKEAWAYS

- **Frequentist:**
- No knowledge of how 'likely' a given parameter/model is.

→ *Nature has chosen a model, and that is fixed.*

- Concepts:
	- Confidence interval, MLE, Likelihood ratio
	- Profile likelihood: Maximize likelihood of nuisance parameters

### THE BAYESIAN LAND

#### From likelihood to inference

- **Bayesian:**
- We want to know what the **most probable model** is, not how likely the data is for a given model!
- Turn around the conditional of the probability:

$$
p(\mathbf{d}|\mathbf{x}(\vec{\theta})) \rightarrow p(\mathbf{x}(\vec{\theta})|\mathbf{d})
$$

#### From likelihood to inference

- **Bayesian:**
- Bayes law to the rescue:

$$
P(s|t)P(t) = P(s \text{ and } t) = P(t|s) \cdot P(s)
$$

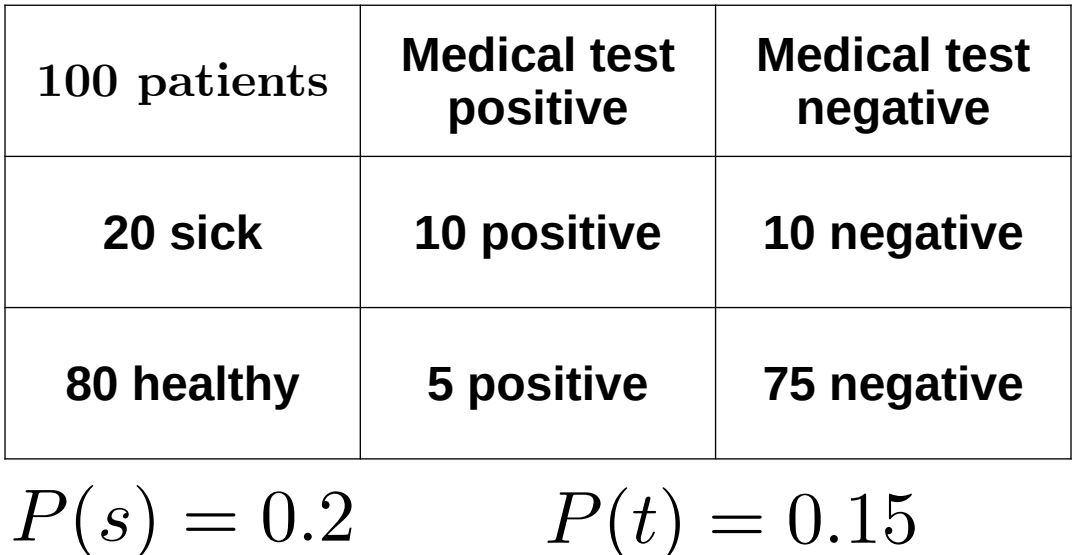

 $P(s|t) = 10/(10+5) = \frac{2}{3}$  $P(t|s) = 10/(10+10) = 0.5$ 

 $0.15 \cdot \frac{2}{3} = 0.1 = 0.5 \cdot 0.2$ 

- **Bayesian:**
- Bayes law to the rescue:

$$
P(s|t)P(t) = P(s \text{ and } t) = P(t|s) \cdot P(s)
$$

 $P(\mathbf{d}|\mathbf{x})P(\mathbf{x}) = P(\mathbf{d} \text{ and } \mathbf{x}) = P(\mathbf{x}|\mathbf{d})P(\mathbf{d})$ 

$$
p(\vec{\theta}|\mathbf{d}) = \frac{\mathcal{L}(\vec{\theta}|\mathbf{d})\pi(\vec{\theta})}{E}
$$

- **Bayesian:**
- The parameter prior  $\pi(\vec{\theta})$  is our **prior belief** how likely a given value of  $\vec{\theta}$  is, given previous experience.

$$
p(\vec{\theta}|\mathbf{d}) = \frac{\mathcal{L}(\mathbf{d}|\vec{\theta}) \cdot \pi(\vec{\theta})}{E}
$$

• The 'model evidence' *E* is the probability to observe the data **after considering all possible parameter values** of the given model (marginalizing over them, see later)

- **Bayesian:**
- We manually **impose** the parameter prior

(*Easy:* We have past experiments/experience, and we simply use that. *Hard:* We try to be 'objective' and use uninformative priors (uniform in value/logarithm, Jeffreys prior)

● How do we get 'model evidence' *E* ?

#### From likelihood to inference

- **Bayesian:**
- How do we get 'model evidence' E? *Trick:* It does not depend on the model, so we can often ignore it!
- Example: Compute only  $p(\vec{\theta}|\mathbf{d}) = \text{const} \cdot f(\vec{\theta}|\mathbf{d})$ and use  $\int p(\vec{\theta}|\mathbf{d}) d\vec{\theta} = 1$  to compute const (This is done e.g. in MCMC sampling)

• We can *marginalize* over irrelevant parameters

$$
p(\vec{\lambda}|\mathbf{d}) = \int \mathcal{L}(\mathbf{d}|\vec{\lambda}, \vec{n}) \pi(\vec{\lambda}, \vec{n}) d\vec{n}
$$

- If we marginalize over all parameters, we get  $E = \int \mathcal{L}(\mathbf{d}|\vec{\theta}) \pi(\vec{\theta}) d\vec{\theta}$  • This is estimated by sophisticated samplers like
- Multinest or Polychord, but requires knowledge of  $\mathcal{L}(\mathbf{d}|\vec{\theta})$  even in 'uninteresting' regions. Hence often expensive

#### CREDIBLE INTERVALS

- In Bayesian context, we can now get posterior probability  $p(\vec{\theta}|\text{d})$
- Convert to credible interval via:

$$
\int_{\text{low}}^{\text{high}} p(\vec{\theta}|\mathbf{d}) = \alpha \qquad \qquad \int_{\text{boundary}}^{\text{high}} p(\vec{\theta}|\mathbf{d}) = \alpha
$$

• Highest probability, symmetric, equal-tailed

#### Credible Intervals

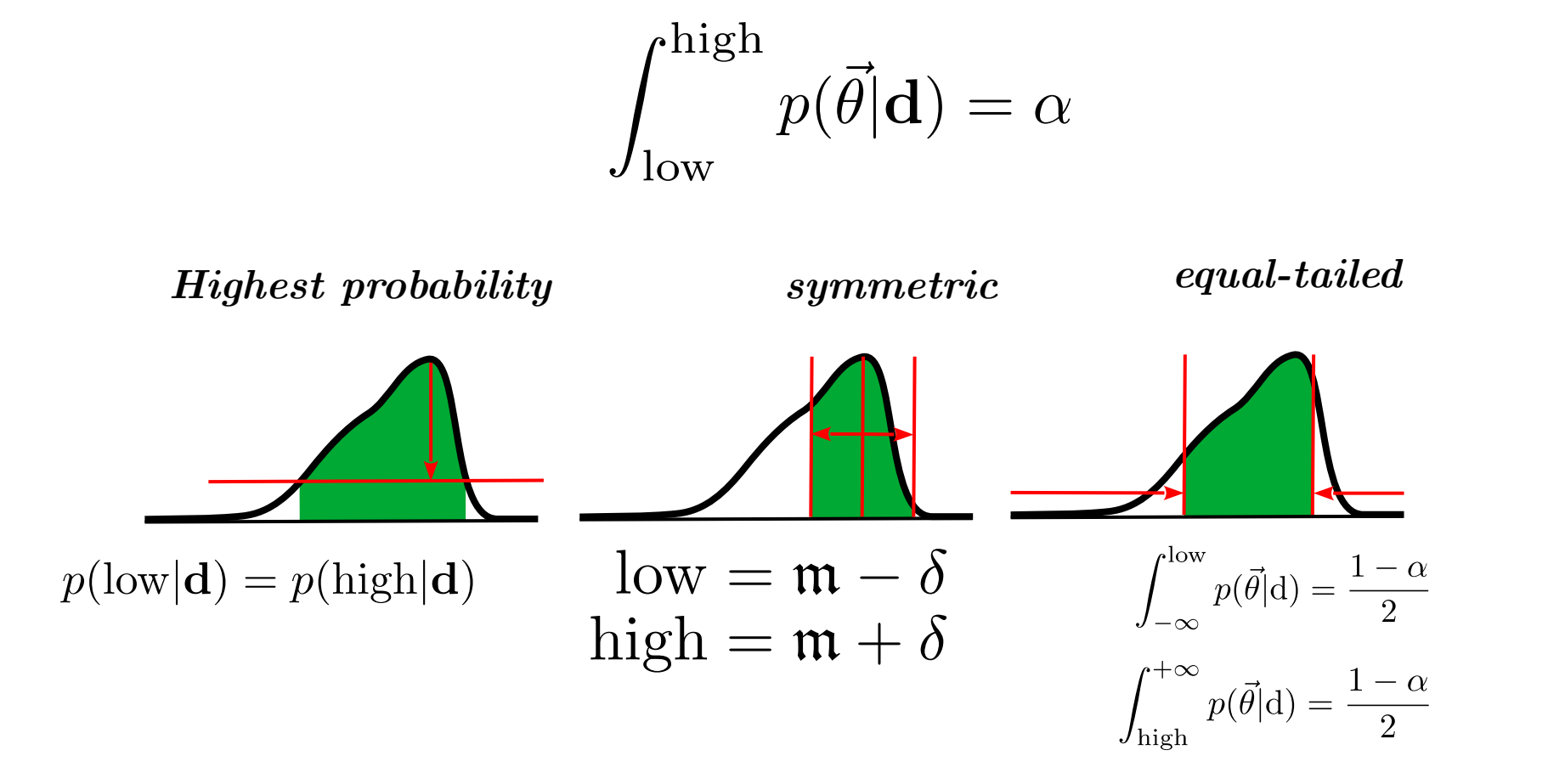

# CREDIBLE INTERVALS (EXAMPLE)

Example: Line **M1** or Constant **M2**?

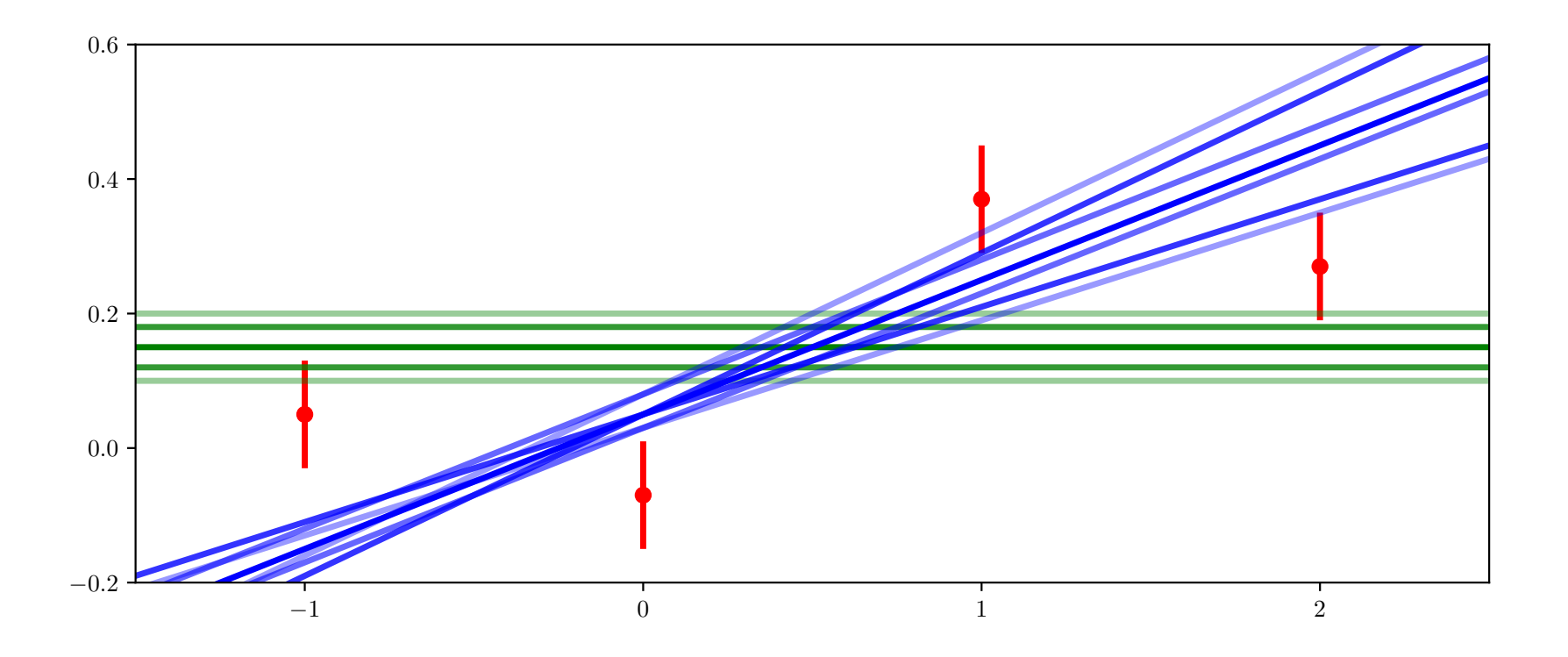

## Credible Intervals (Example)

#### Constant **M2**

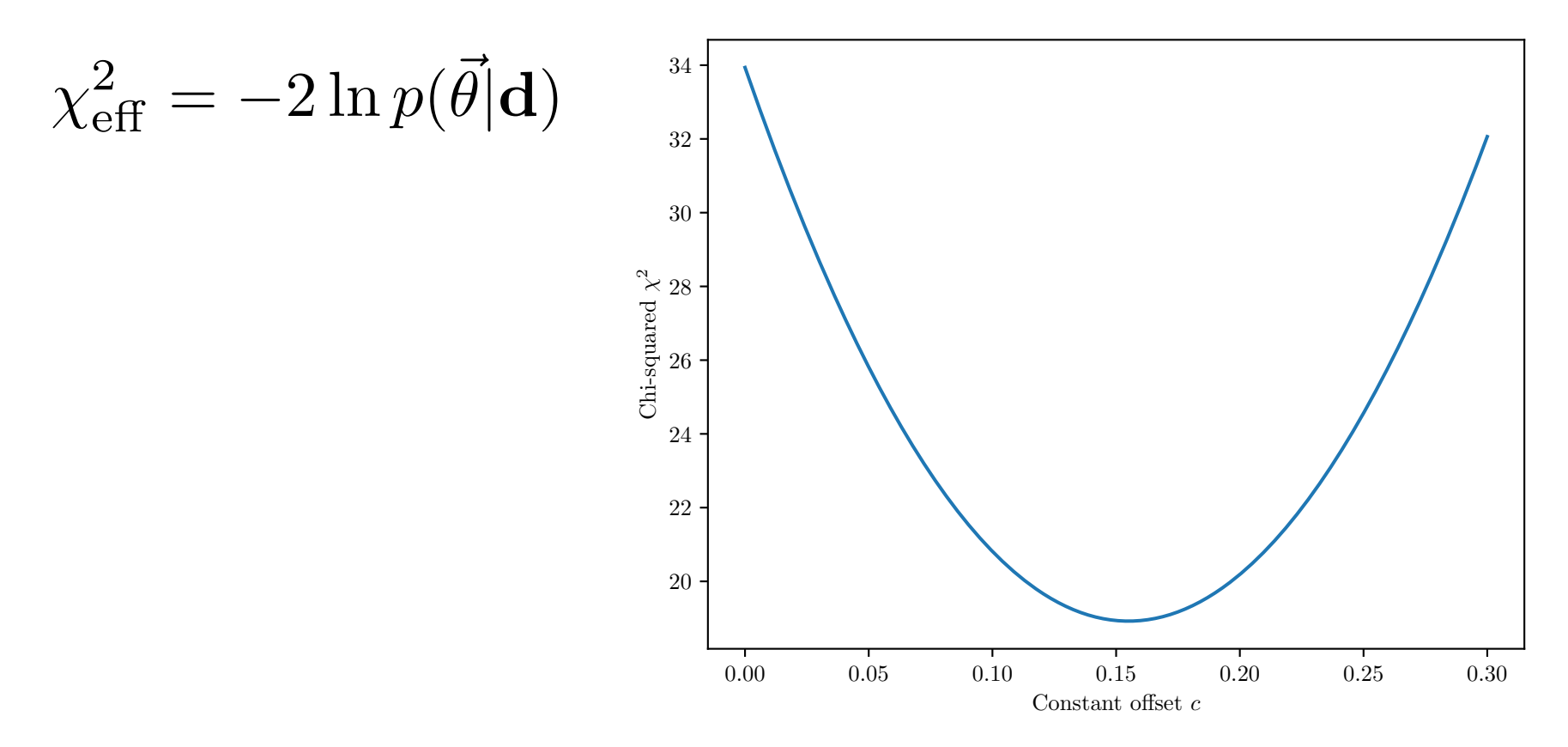

# Credible Intervals (Example)

#### Constant **M2**

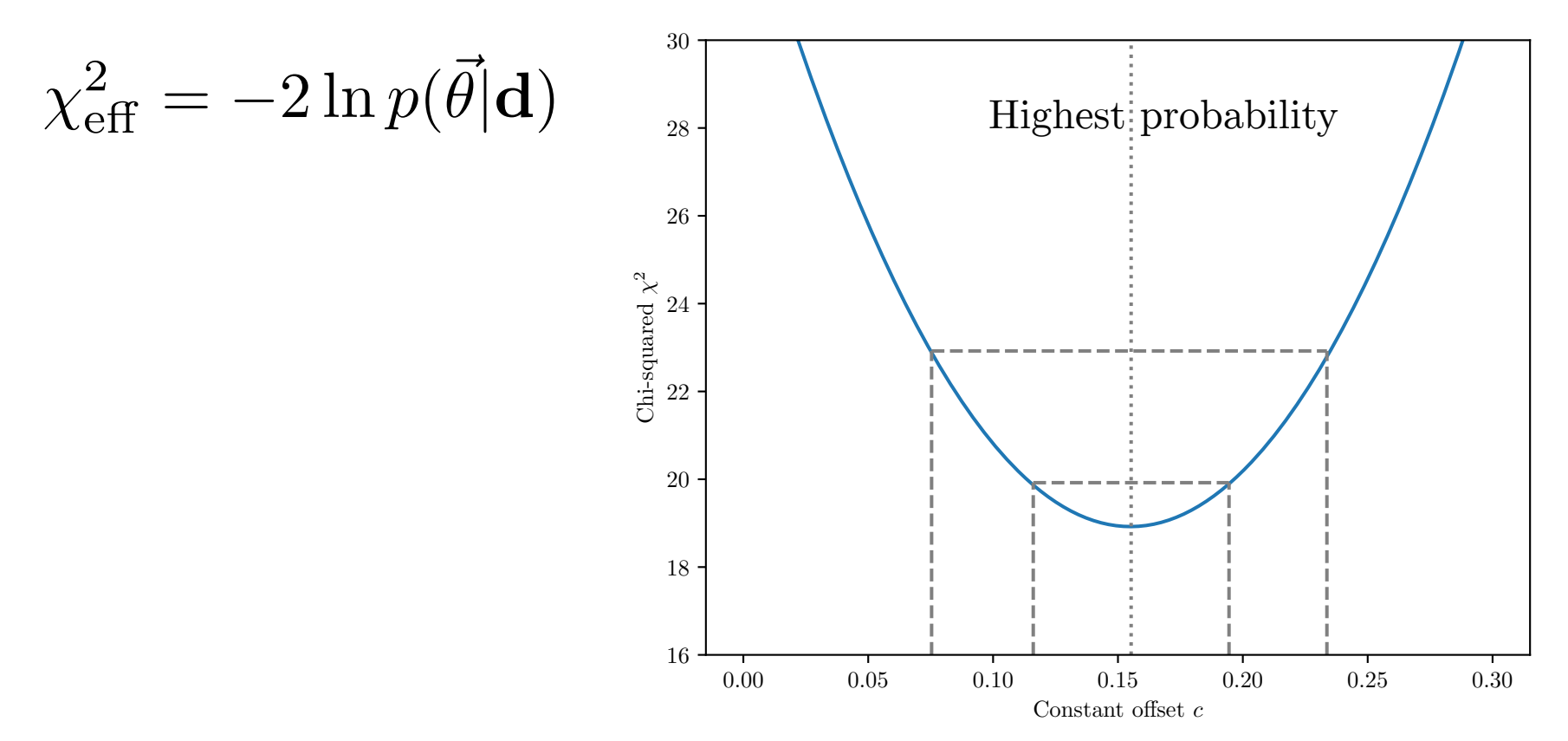
# Credible Intervals (Example)

#### Line **M1**

$$
\chi^2_{\rm eff} = -2\ln p(\vec{\theta}|\mathbf{d})
$$

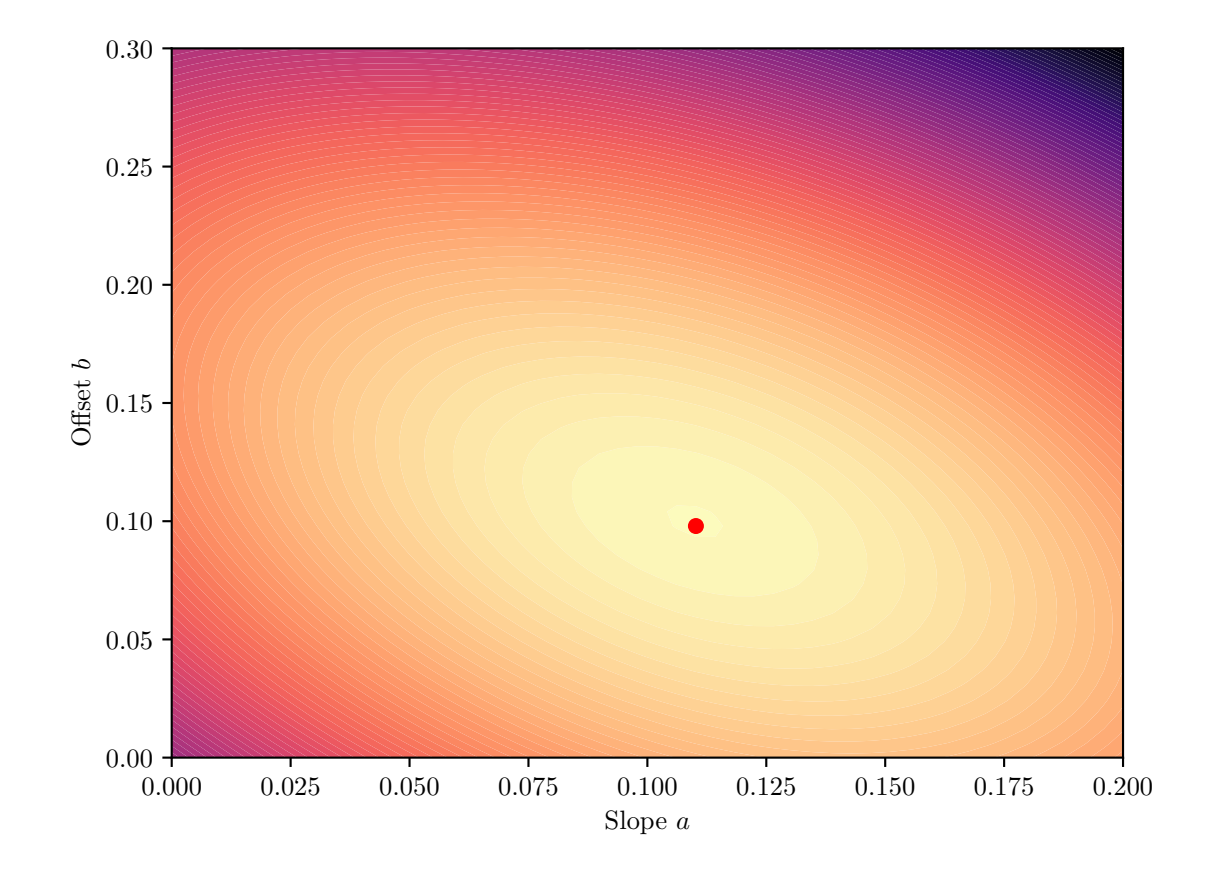

# Credible Intervals (Example)

#### Line **M1**

$$
\chi^2_{\rm eff} = -2 \ln p(\vec{\theta}|\mathbf{d})
$$

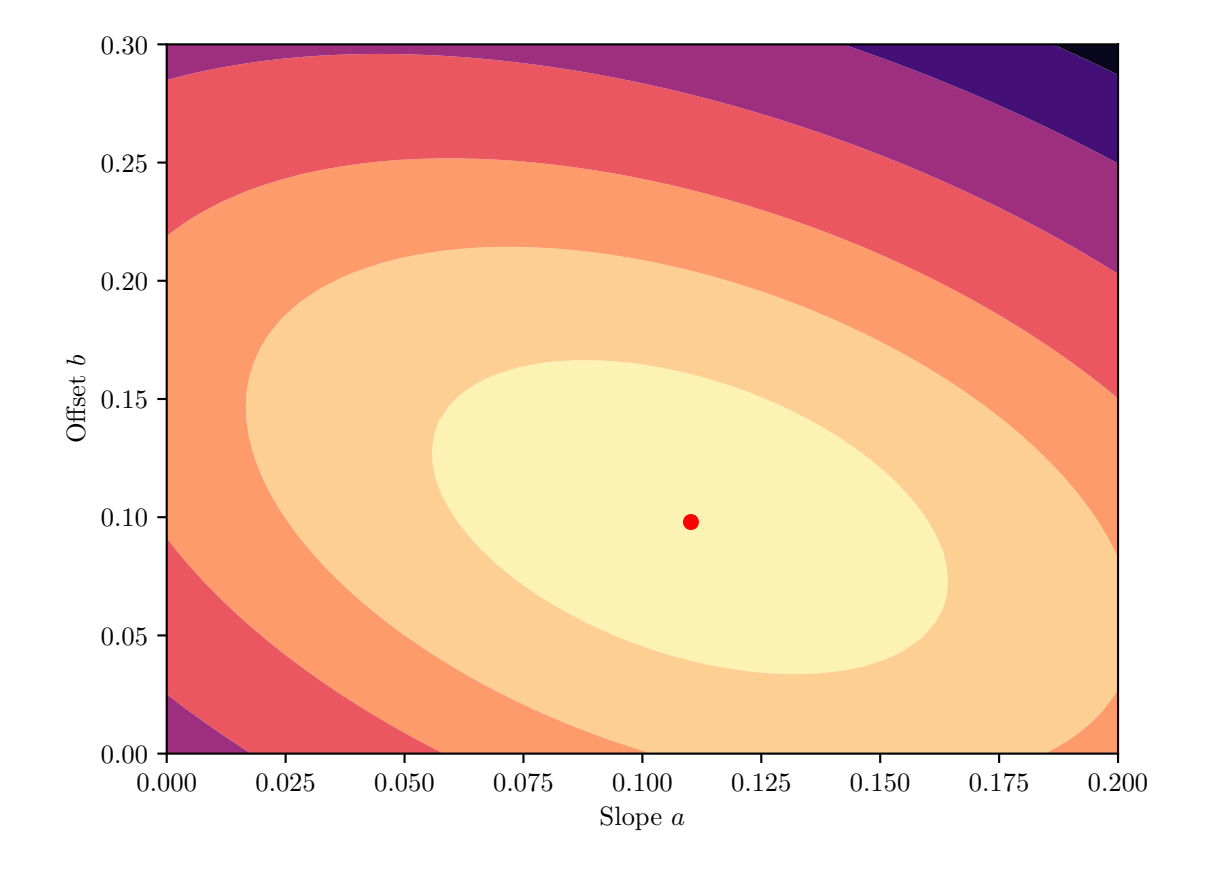

### Credible Intervals (Example)

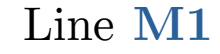

 $\chi^2_{\text{eff}} = -2 \ln p(\vec{\theta}|\mathbf{d})$ 

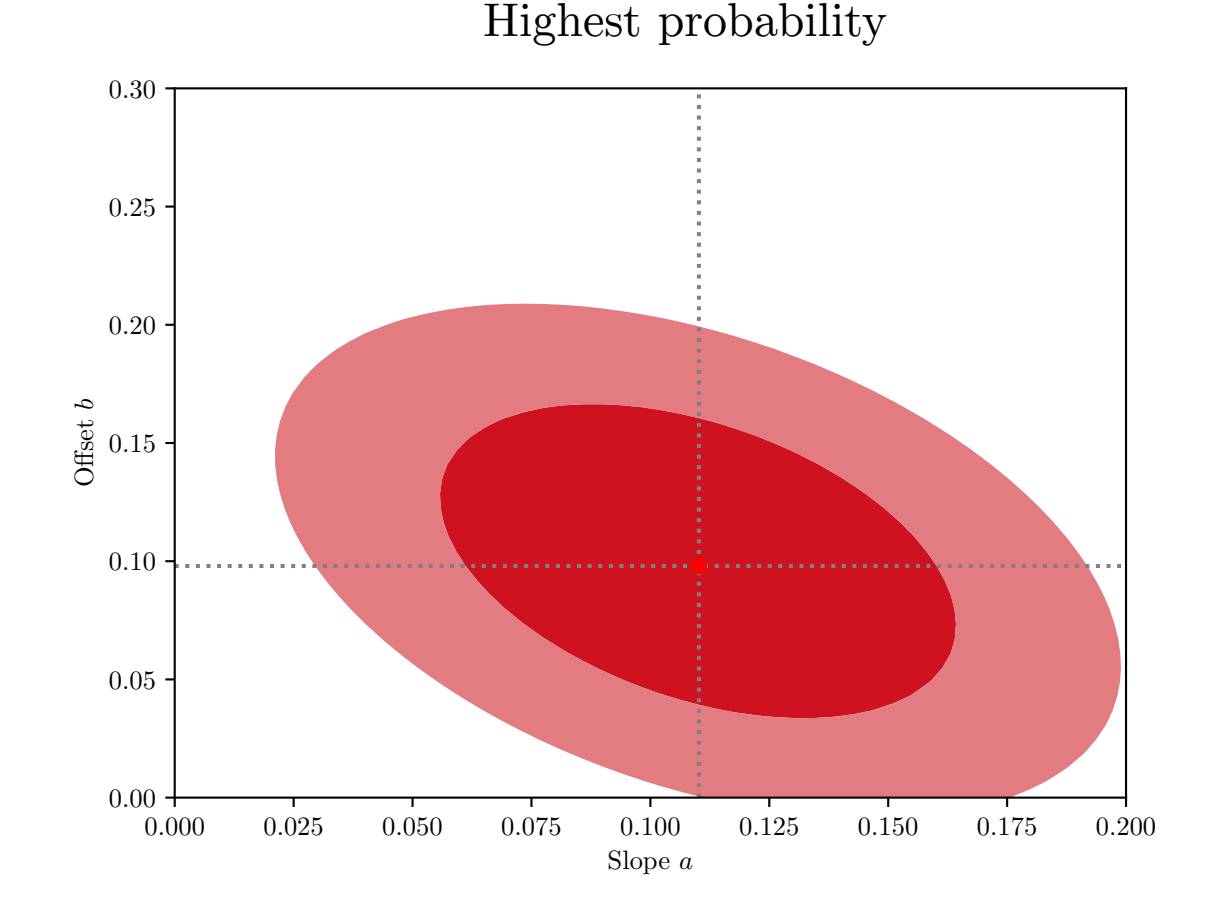

#### Bayesian model comparison

- We have reached the goal of specifying which parameters of a given model we believe are more probable or less probable to be compatible with the data given our prior beliefs
- How do we **compare models**?

#### Bayesian model comparison

● Compute *Bayes factor*

 $\frac{p(M_1|{\bf d})}{p(M_2|{\bf d})} = \frac{\pi(M_1)}{\pi(M_2)} \frac{E({\bf d}|M_1)}{E({\bf d}|M_2)}$ 

- Advantage: Purely Bayesian
- Disadvantage:
	- Expensive to compute (evidence)
	- Prior-dependence **(!)**
	- $-$ Interpretability?  $\rightarrow$  Jeffrey's scale

#### Bayesian model comparison

- **Simpler approaches (more frequentist):**
- If model is nested, then one can compute Savage-Dickey ratio  $\frac{p(\mathbf{d}|M_1)}{p(\mathbf{d}|M_2)} = \frac{p(\vec{\theta}|\mathbf{d})}{p(\vec{\theta_*}|\mathbf{d})}$

(we get ratio of evidences without computing any)

- Information Criterion (AIC, BIC, ...)  $\rightarrow$  Compute differences in  $\chi^2$  and penalize large parameter spaces (overfitting)
- (Comparing tensions in different models)

 $\cdot$  . .

#### INFORMATION CRITERIA

- AIC:  $(\chi^2_{M1} \chi^2_{M2}) + 2(N_{M1} N_{M2})$
- BIC:  $(\chi^2_{M1} \chi^2_{M2}) + \ln n_{\text{data}} \cdot (N_{M1} N_{M2})$
- DIC:  $(\chi^2_{M1} \chi^2_{M2}) + 2(g_{M1} g_{M2})$

$$
g_M = \overline{\left[\chi_M^2(\vec{\theta})\right]} - \chi_M^2(\overline{\left[\vec{\theta}\right]})
$$

#### The likelihood

• Which of **M1** and **M2** is the better model?

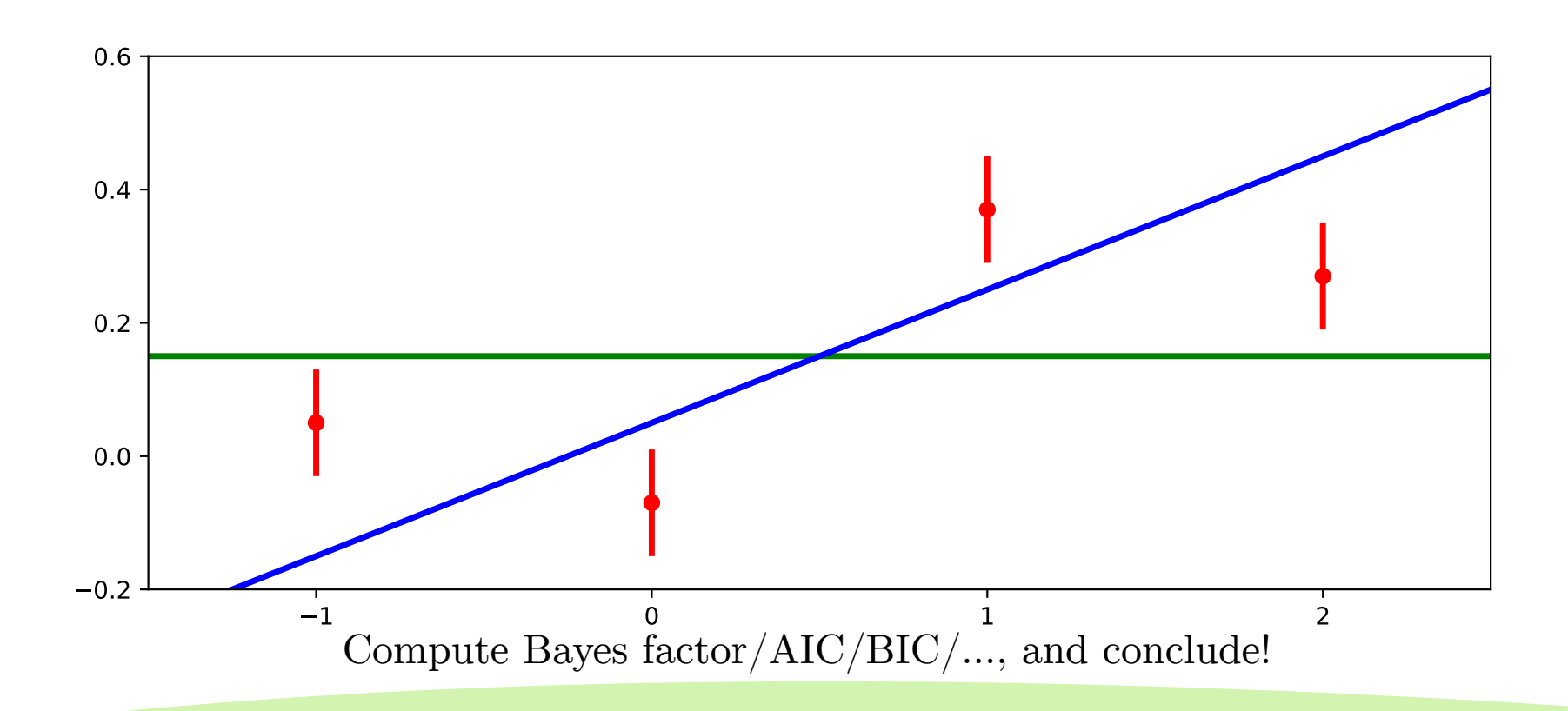

#### THE LIKELIHOOD

• Which of **M1** and **M2** is the better model?

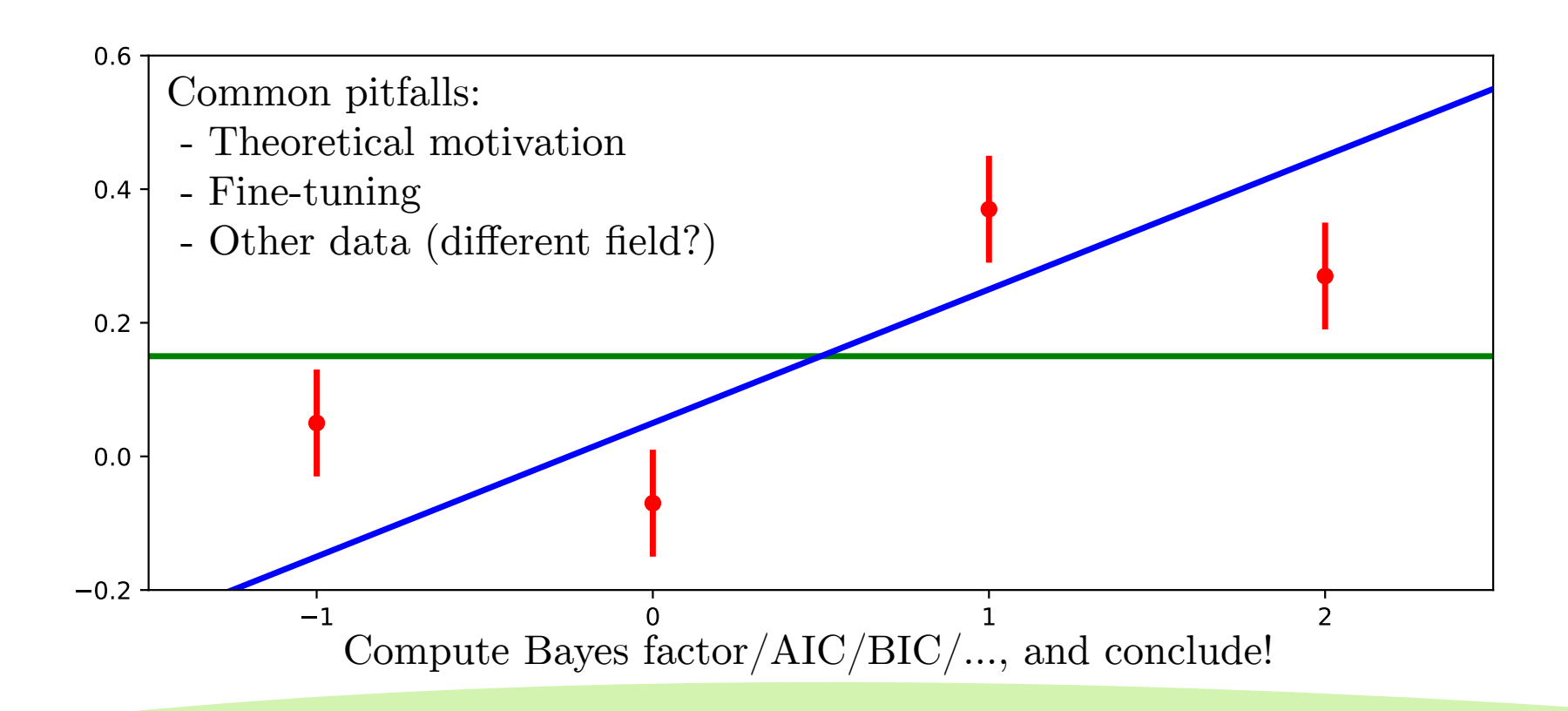

#### CHAINS AND SAMPLERS

- Mostly based on concept of a 'chain', e.g. in Markov-chain Monte Carlo (MCMC)
- Collection of sampling locations (parameter values) with **weights** (and corresponding likelihood)
- The weighted density of the samples represents the posterior density!

#### Nils Schöneberg **nils.science@gmail.com**

#### The MCMC

• The weighted density of the samples represents the posterior density!

We use the idea of a Markov chain process:

 $P(X_{t+1} | X_t, X_{t-1}, ... X_1) = P(X_{t+1} | X_t)$ 

• The weighted density of the samples represents the posterior density!

We use the idea of a Markov chain process:

$$
P(X_{t+1}|\ X_t,\ X_{t\text{-}1},\ ...\ X_1)=P(X_{t+1}\mid X_t)
$$

 $\rightarrow$  Can be modeled with states and transitions

We use the idea of a Markov chain process:

$$
P(X_{t+1}|\ X_t,\,X_{t\text{-}1},\,...\ X_1)=P(X_{t+1}\mid X_t)
$$

 $\rightarrow$  Can be modeled with states and transitions

$$
\begin{aligned}\n\begin{pmatrix}\nP(a \to a) & P(a \to b) & P(a \to c) \\
P(b \to a) & P(b \to b) & P(b \to c) \\
P(c \to a) & P(c \to b) & P(c \to c)\n\end{pmatrix} \cdot \begin{pmatrix}\na_t \\
b_t \\
c_t\n\end{pmatrix} = \begin{pmatrix}\na_{t+1} \\
b_{t+1} \\
c_{t+1}\n\end{pmatrix} \\
M\mathbf{s}_t = \mathbf{s}_{t+1} \\
M\mathbf{s}_{\infty} = \mathbf{s}_{\infty}\n\end{aligned}
$$

We use the idea of a Markov chain process:

$$
P(X_{t+1}|\ X_t,\,X_{t\text{-}1},\,...\ X_1)=P(X_{t+1}\mid X_t)
$$

 $\rightarrow$  Can be modeled with states and transitions

● The weighted density of the samples represents the posterior density! *Stationary distribution!*

We use the idea of a Markov chain process:

 ${\rm P(X_{t+1}\vert\; X_t,\,X_{t\text{-}1},\,...\; X_1)}={\rm P(X_{t+1}\vert\; X_t)}$ 

→ Has stationary distribution **s<sup>∞</sup>**  $M\mathbf{s}_{\infty}=\mathbf{s}_{\infty}$ 

Crucial insight: Make Markov chain process with **s<sup>∞</sup> = posterior density**

We use the idea of a Markov chain process:

 ${\rm P(X_{t+1}\vert\; X_t,\,X_{t\text{-}1},\,...\; X_1)}={\rm P(X_{t+1}\vert\; X_t)}$ 

→ Has stationary distribution **s<sup>∞</sup>**  $M\mathbf{s}_{\infty}=\mathbf{s}_{\infty}$ 

Crucial insight: Make Markov chain process with **s<sup>∞</sup> = posterior density** Only need to adjust transition probabilities (*M*) !

We use the idea of a Markov chain process:

 ${\rm P(X_{t+1}\vert\; X_t,\,X_{t\text{-}1},\,...\; X_1)}={\rm P(X_{t+1}\vert\; X_t)}$ 

→ Has stationary distribution **s<sup>∞</sup>**  $M\mathbf{s}_{\infty}=\mathbf{s}_{\infty}$ 

Crucial insight: Make Markov chain process with **s<sup>∞</sup> = posterior density** Only need to adjust transition probabilities (*M*) !

> **MCMC name: We generate a Markov chain by Monte Carlo simulation of jumping points**

Nils Schöneberg **nils.science@gmail.com**

#### The MCMC

Detailed balance:

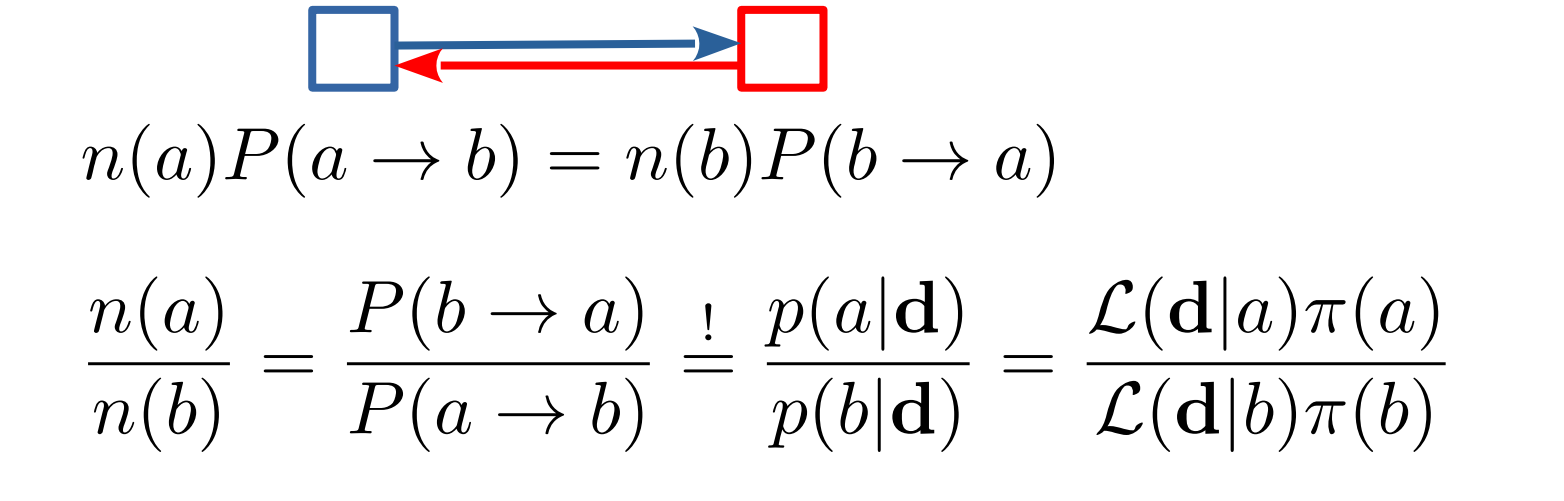

**Naive: Better: Metropolis-Hastings:**  $P(b \to a) = p(a|\mathbf{d}) P(b \to a) = \mathcal{L}(\mathbf{d}|a)\pi(a) P(b \to a) = \min\left(1, \frac{\mathcal{L}(\mathbf{d}|a)\pi(a)}{\mathcal{L}(\mathbf{d}|b)\pi(b)}\right)$ Evidence :/

$$
\text{Reminder:}\;\; p(a|\mathbf{d}) = \frac{\mathcal{L}(\mathbf{d}|a)\pi(a)}{E}
$$

 $O_{\text{RQ}}$  of the main gools of  $M_{\text{opto}}$ One of the main goals of monter yet Metropolis Hastings algorithm One of the main goals of MontePython : Generate a MCMC sample using

• The weighted density of the samples represents the posterior density!

#### Nils Schöneberg **nils.science@gmail.com**

#### The MCMC

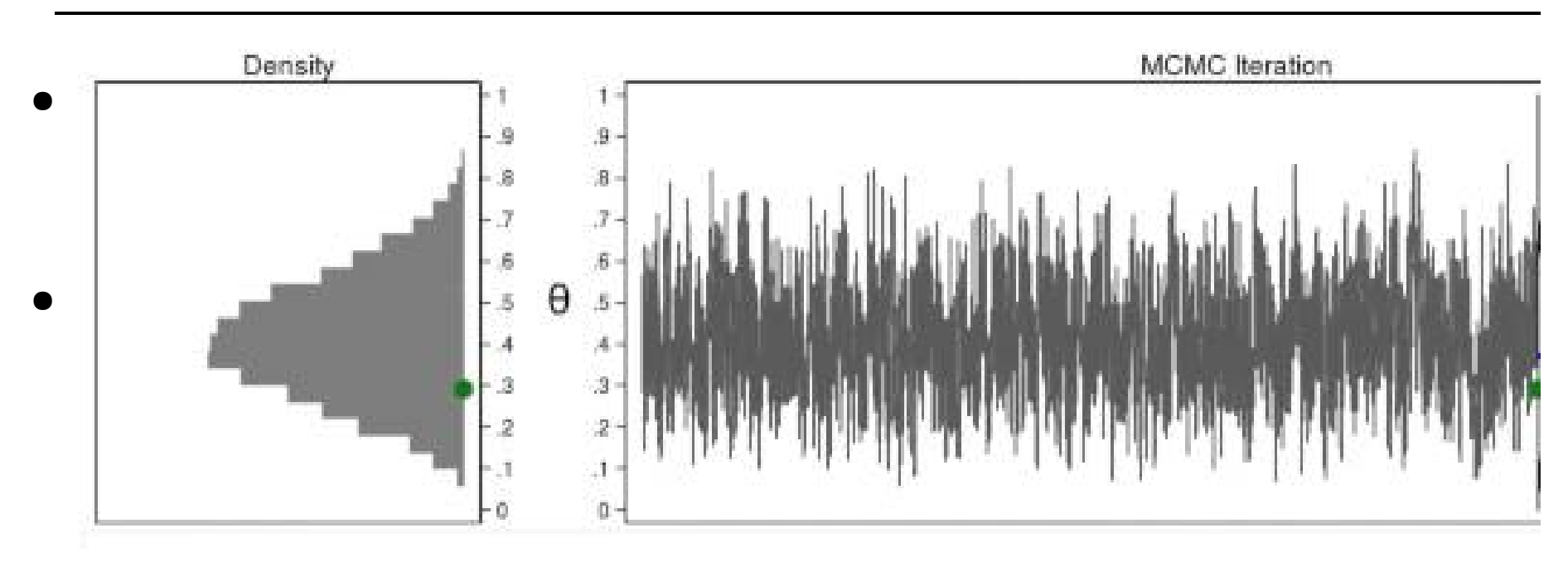

• The weighted density of the samples represents the posterior density!

- Use a *sampler* to generate the locations and weights.
- Metropolis-Hastings : Step **randomly**, *BUT* only *accept* step with probability

$$
p=\min\left(\frac{\mathcal{L}(\vec{\theta})\pi(\vec{\theta})}{\mathcal{L}(\vec{\theta}_{\text{prev}})\pi(\vec{\theta}_{\text{prev}})},1\right)
$$

• Otherwise, remain on same point  $\rightarrow$  *reject* step and increase weight of current point by  $+1$ 

## HAMILTON MONTECARLO

- Use a *sampler* to generate the locations and weights.
- Hamilton Monte-Carlo: Define steps by using Hamiltonian dynamics, most efficient when derivatives of likelihood are known. Otherwise similar

Keep acceptance rate high (less waste) by

 $\frac{\mathcal{L}(\vec{\theta})\pi(\vec{\theta})}{\mathcal{L}(\vec{\theta}_{\text{prev}})\pi(\vec{\theta}_{\text{prev}})} \rightarrow 1$ 

Using momenta to stay in typical set

- Problems of MCMC:
	- No evidence (samples only exist where posterior is large)
	- Multi-modality (cannot jump to regions separated by large gap)
- The fundamental issue is the Markov Chain
- Try instead  $\rightarrow$  nested sampling

- Idea: Sample all prior, keep track of 'good' regions  $\xi(\lambda) = \int_{\mathcal{L}(\mathbf{d}|\vec{\theta}) > \lambda} \pi(\vec{\theta}) d\vec{\theta}$
- *Slowly* increase λ until maximum found
- We get the evidence for free:  $E = \int \mathcal{L}(\mathbf{d}|\vec{\theta}) \cdot \pi(\vec{\theta}) d\vec{\theta} = \int \mathcal{L}(\xi) d\xi$

• Regions of increasing  $\xi(\lambda)$  are by definition

nested

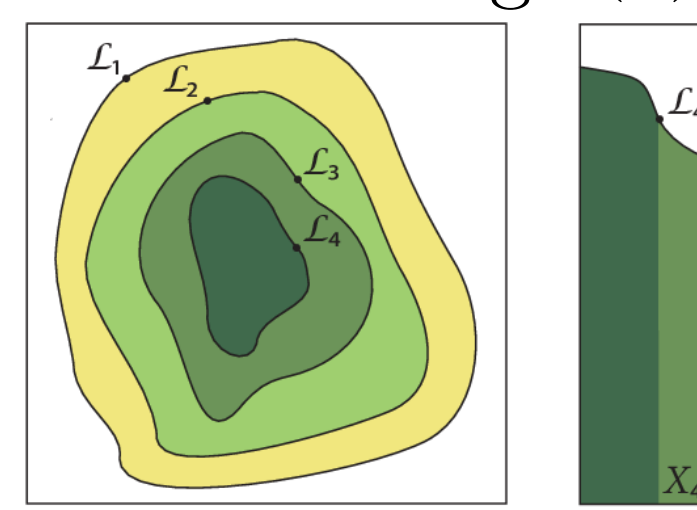

 $(a)$ 

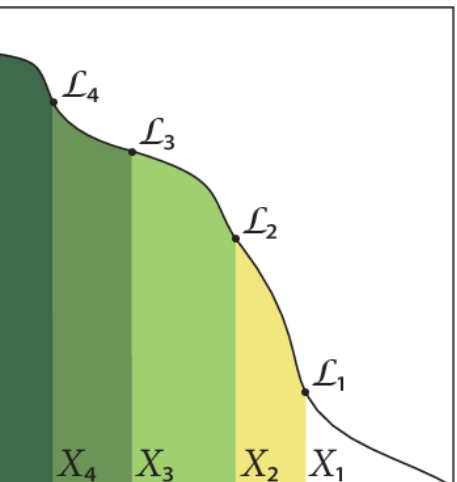

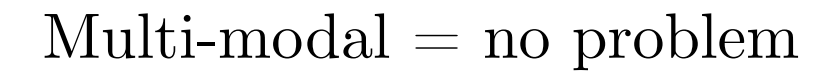

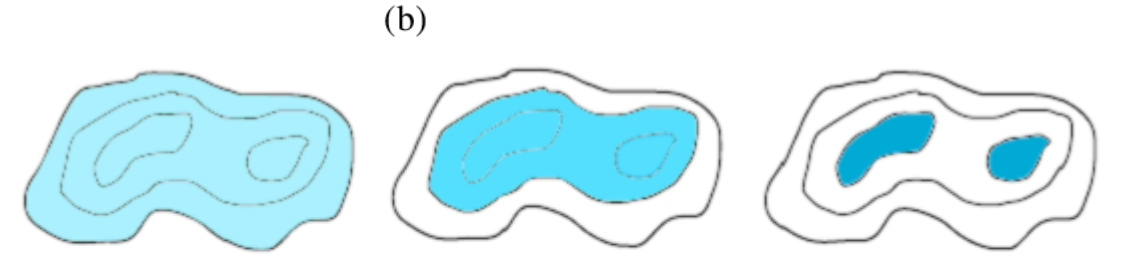

- In practice:
	- Keep around *live points* that obey  $\mathcal{L}(\mathbf{d}|\vec{\theta}) > \lambda$ and thus define a region  $\xi(\lambda)$  from their convex hull
	- Progressively kill worst point (→ *dead points*), and replace by interior point (with higher likelihood)
	- There might be multiple convex hulls necessary for multi-modal distributions → *clusters*

# NOTE ON NESTED SAMPLING

• Upsides:

Multi-modal and elongated posteriors can be captured 'easily'

You get the actual evidence  $(!)$ 

• Downsides:

Sometimes a bit fickle to install/computationally expensive

A bit more black-box-y

#### CONVERGENCE

• Test convergence using  $|R-1|$ 

$$
R-1 = \frac{B/W-1}{L}
$$

$$
B = \frac{L}{N_{\text{chain}} - 1} \sum_{\text{chain}} (\bar{x}_{\text{chain}} - \bar{\bar{x}})^2
$$
 Variance of parameter  
between chains  

$$
W = \frac{1}{N_{\text{chain}}} \sum_{\text{chain}} \frac{1}{L_j - 1} \sum (x_{\text{chain}}^i - \bar{x}_{\text{chain}})^2
$$

#### Nils Schöneberg **nils.science@gmail.com**

#### INFERENCE CODES

- Lots of codes on the market:
	- MontePython
	- Cobaya
	- Cosmosis
	- CosmoMC (fortran!)
	- emcee
	- zeus
	- many more

## HOW TO USE MONTEPYTHON

## **MONTEPYTHON**

- $\bullet$  Pros:
	- Large likelihood library
	- Can produce triangle plots & derive constraints
	- Variety of available samplers
- $\bullet$  Cons:
	- Currently compatible mostly only with class
	- Not everything do-able in python
	- No pip install

#### Nils Schöneberg **nils.science@gmail.com**

#### **MONTEPYTHON**

• To install:

**Notebook!**

– Git clone:

[https://github.com/brinckmann/montepython\\_public](https://github.com/brinckmann/montepython_public)

– Change directory:

cd montepython\_public

– Run test:

python montepython/MontePython.py run --help

#### **MONTEPYTHON**

• Layout of code:

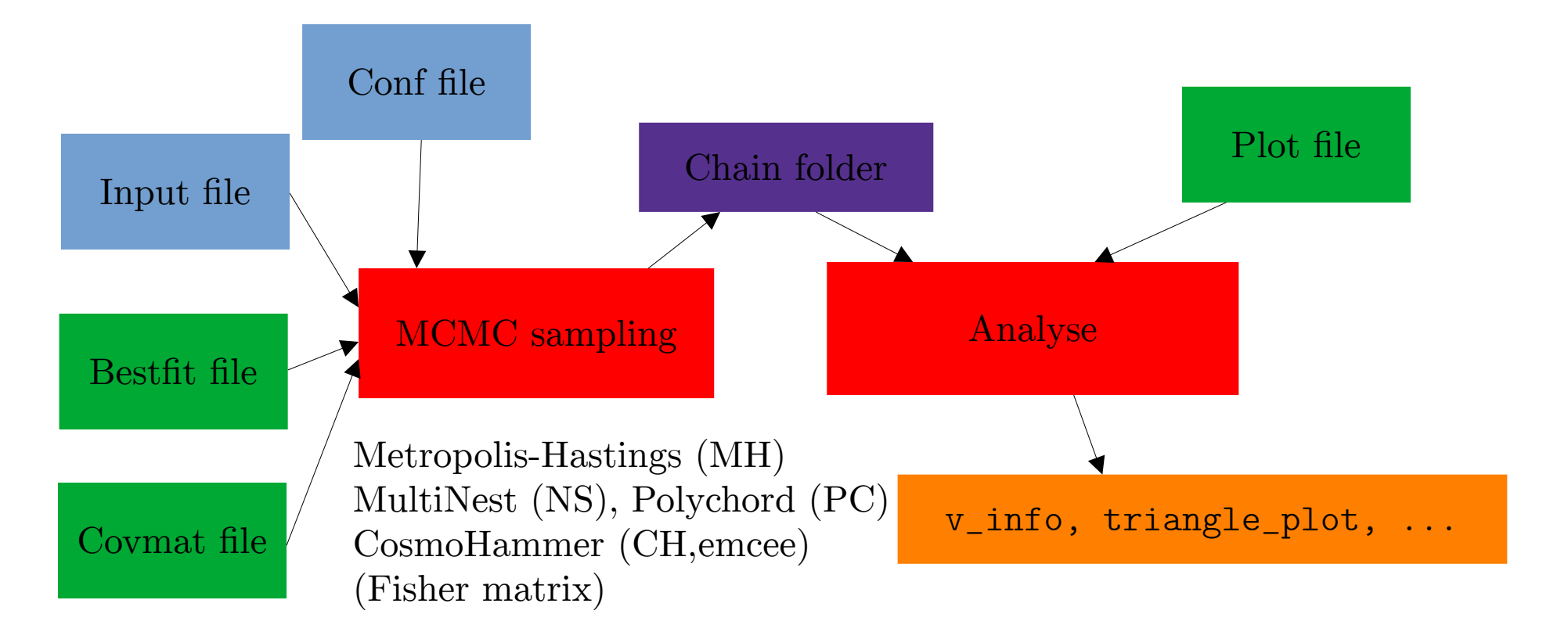

#### Nils Schöneberg **nils.science@gmail.com**

#### **MONTEPYTHON**

#### ● Conf file:

root = 'path/to/your/home'

path['cosmo'] = root+'/path/to/class'

path['clik'] = root+'/path/to/planck/code/plc\_3.0/plc-3.01'
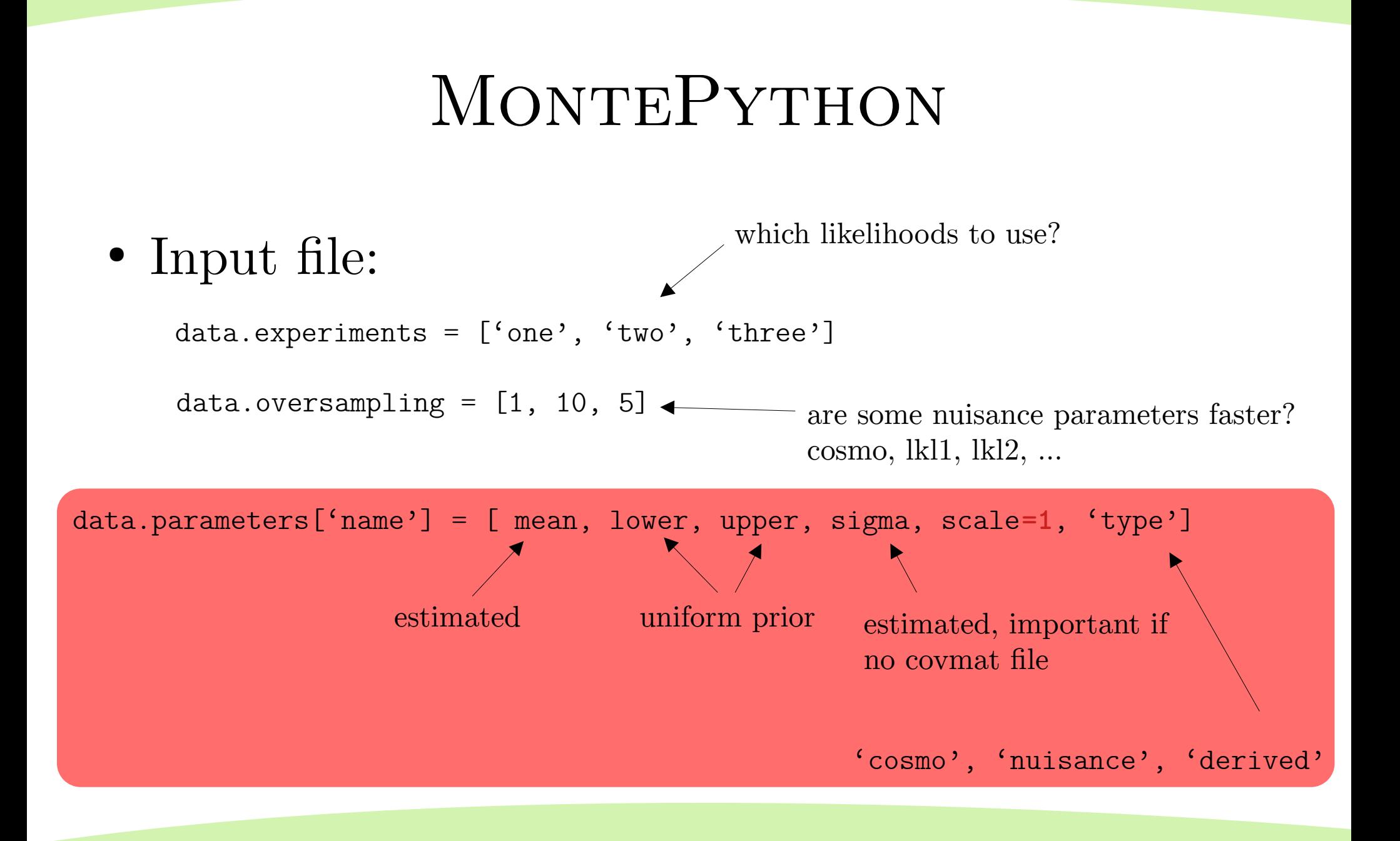

#### Nils Schöneberg **nils.science@gmail.com**

#### **MONTEPYTHON**

• Input file:

data.cosmo\_arguments['name'] = value/'value'

likelihood.setting\_name = value/'value'

### **MONTEPYTHON**

Generate folder, check that everything works:

python montepython/MontePython.py run -p input/**name**.param -o chains/**name** -N 1 -f 0 --conf **xxx**.conf

Perform the actual run *(no -f 0)*:

**mpirun -np NNN** python montepython/MontePython.py run -p input/**name**.param -o chains/**name -N 10000000** --conf **xxx**.conf --bestfit XXX.bestift –-covmat XXX.covmat -f 1.6

# **MONTEPYTHON**

- Dangers and pitfalls:
	- The first run generates a log.param file, containing all info from the run. **Do not modify!**
	- If a log.param is detected in a folder, MontePython will *ignore* the input file!
	- Make sure you have a covmat or you provide reasonable sigma, otherwise your sampler might be stuck trying to get new points
	- Avoid multi-modality and sharp degeneracies!

#### PARALLELIZATION

- We use
	- MPI (multi-process)
	- OpenMPI (multi-thread)
- Class benefits from openMP up until 8-16 cores
- Not a lot of MPI communication necessary  $\rightarrow$ good MPI parallelization

- Bicep/Keck BK15 (BB constraint)
- Kids-1000 K1K\_BandPowers, K1K\_COSEBIs, K1K\_CorrelationFunctions (Weak lensing)
- Mike/HIRES Lya\_abgd (Lyman- $\alpha$  1D forest)
- $Pantheon + Pantheon$  Plus, Pantheon\_Plus\_SH0ES (Supernovae Ia)

- Planck 2018 Planck\_highl\_TTTEEE, Planck\_lowl\_TT, Planck\_lowl\_EE (CMB lensed anisotropies)
- Planck 2018 Planck\_lensing (CMB lensing reconstruction)

- BOSS+eBOSS bao\_eBOSS\_DR16\_Lya\_auto, bao\_eBOSS\_DR16\_Lya\_cross\_QSO, bao\_eBOSS\_DR16\_gal\_QSO (Baryonic acoustic oscillations in galaxies, Quasi-stellar objects, Lyman-α forest)
- BBN bbn\_omega\_b (Primordial light element abundance, Cooke, Aver)
- CC cosmic\_clocks\_2016 (Cosmic Chronometers)

- **External likelihoods downloaded elsewhere:**
- $ACT+SPT$   $ACTPol$   $Lite$   $DR4$ ,  $spt3g$   $y1$   $(CMB)$ angular power spectra: <https://github.com/ACTCollaboration/pyactlike> [https://github.com/SouthPoleTelescope/spt3g\\_y1\\_](https://github.com/SouthPoleTelescope/spt3g_y1_dist) [dist](https://github.com/SouthPoleTelescope/spt3g_y1_dist) )
- Priors: H0, S8,  $\ldots \rightarrow$  Program yourself (see later)

- **Forecasting likelihoods:**
- Future CMB proposals cmb\_s4, core\_m5, litebird
- Future Large scale structure proposals euclid\_lensing, euclid\_pk, ska1\_pk, ska2\_pk
- Future Spectral distortion proposals pico, pixie

# How to program your own likelihood

**NAME/NAME.data:**

NAME.property = "Hello world!" NAME.redshift =  $3.4$  $NAME.h = 0.73$  $NAME.errH = 0.02$ 

```
NAME/__init__.py:
class NAME(Likelihood):
     def __init__(self, path, data, command_line):
         print(self.property)
     def loglkl(self, cosmo, data):
        H = \text{cosmo.Hubble}(self.redshift)*2997.92458
        chi2 = (H - self.h)**2/self.crrH**2return -0.5 * chi<sub>2</sub>
```
- Covmat-Aligned:
	- $\rightarrow$  Convert current  $C$  into  $C = L^T L$  , then use  $\Delta \theta = L \Delta \tilde{\theta}$
- Sample orthogonal axis-aligned jumps in  $\Delta\tilde{\theta}$  $\rightarrow$  Jumping in eigenvector directions

• Proposal distribution:

$$
P(\theta \to \theta') = \mathcal{N} \exp\left(-\frac{1}{2c} \Delta \theta^T C^{-1} \Delta \theta\right)
$$

• With *C* the current covariance matrix estimate

$$
\mathrm{c} = f^2/N_{\mathrm{par}}
$$

• Fast-slow:  $C = L<sup>T</sup> L$ 

$$
\begin{pmatrix} a \\ b \\ c \\ d \end{pmatrix} = \begin{pmatrix} 1 & 0 & 0 & 0 \\ 6 & 5 & 0 & 0 \\ 1 & 3 & 4 & 0 \\ 2 & 7 & 8 & 9 \end{pmatrix} \cdot \begin{pmatrix} \alpha \\ \beta \\ \gamma \\ \delta \end{pmatrix}
$$

$$
(\alpha,\beta)=(0,0)\rightarrow(a,b)=(0,0)
$$

• Can sample fast nuisance parameters more frequently than slow cosmo parameters! (oversampling)

- Update: Update covmat every  $N_{\text{update}}$  cycles  $\rightarrow$  Only if  $0.4 < \text{max}(|R-1|) < 3$
- This makes new points *technically* depend on old points → **non-markovian**
- When analyzing, we have to do:

--keep-non-markovian

- SuperUpdate: Update jumping factor every Nsuper-update cycles
	- $\rightarrow$  Get acceptance rate close to 0.26 (astro-ph/0405462)

• 
$$
f = 2.4 \rightarrow c_k = c_{k-1} + \frac{a - 0.26}{k - k_{\text{last-update}}}
$$
  
\n•  $c_k = f_k^2 / N_{\text{par}}$   $f_k = \sqrt{N_{\text{par}} c_k}$  Big

Big impact right after update, then quickly diminishing

- Fisher mode:
- --method Fisher
- --fisher-delta 0.1
- $\bullet$  --fisher-tol  $0.05$

$$
F_{ij} = \frac{1}{2} \frac{\partial^2 \chi^2}{\partial \theta_i \partial \theta_j}
$$

 $\Delta \mathcal{L}(\mathbf{d}|\vec{\theta}) \stackrel{!}{=} 0.1 \pm 0.05$ 

$$
C_{ij} \approx (F^{-1})_{ij}
$$

Approximate likelihood at peak by second-order polynomial

#### Nils Schöneberg **nils.science@gmail.com**

### **MONTEPYTHON**

• Analysis step:

python montepython/MontePython.py info chains/**name --extra plot\_files/xxx.plot** Plotting options, next slide

--keep-non-markovian --want-covmat --noplot --noplot-2d --noplot-2d-diag Keep around points even Only 1d

when covariance matrix has been updated

Compute the covmat (!) danger: if not enough points, this will destroy future runs in same folder posteriors

2d posteriors without 1d posteriors on diagonal

#### Nils Schöneberg **nils.science@gmail.com**

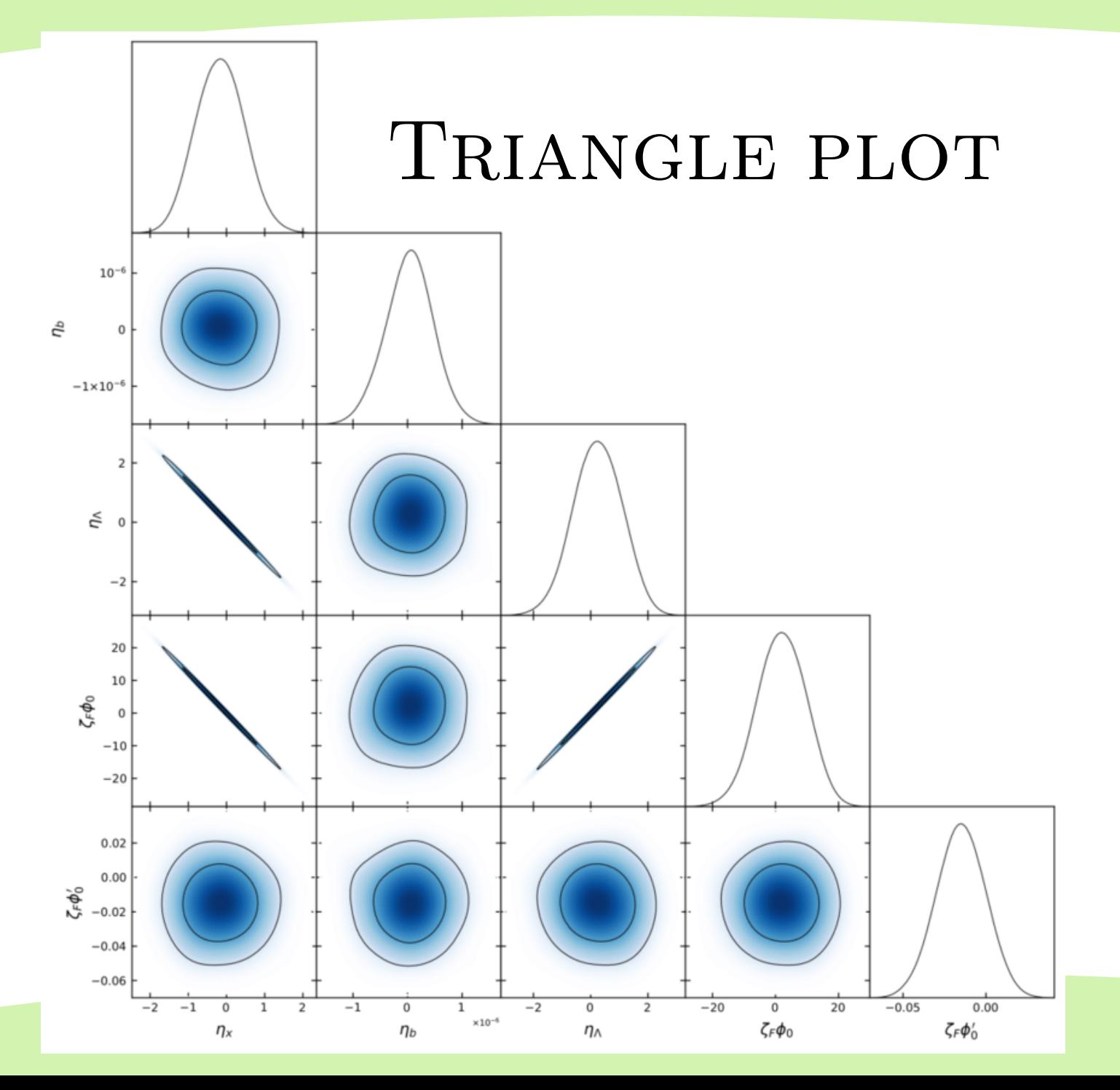

#### PLOT FILE OPTIONS

```
info.to\_derive = {'der1}':'HO*HO*Omega_cdm'}
info.to reorder = [ 'der2', 'HO']info.to_change = {'rs_d}'': 'r^s_d'info.to_plot = ['omega_p, 'H0', 'r^s_d']info.force limits = \{`H0':[60,70]\}info.ticksize = 10
info.legendnames = ['run 1','run 2']
info.custom2d = ['add-cool_thing.py']
```
# **MONTEPYTHON**

- Run generates log.param
- Analyze generates name.bestfit and name.log
- If --want-covmat is set, also name.covmat file
- Run can auto-generate name.bestfit and name.covmat if sufficiently converged
- The file name.v\_info or name.h\_info or name.tex contains all info about |R-1|/bestfit/mean/confidence limits

# HOW TO USE COBAYA

#### COBAYA

- $\bullet$  Pros:
	- Compatible with CAMB & CLASS
	- Available in python, pip install
	- Easier to use (e.g. cobaya-install xxx)
- Cons:
	- Smaller likelihood library
	- No plotting

#### COBAYA

• Very simple MPI-parallelized Metropolis-Hastings MCMC:

**mpirun -n NNN** cobaya-run **name.yaml**

https://cobaya.readthedocs.io/en/latest/index.html

```
COBAYA
```
• input yaml

```
likelihood:
    lkl1:
        setting1: True
        setting2: 42
    lkl2: None
```
• Parameter without prior is derived

```
params:
    param1:
        prior:
            min: 0
            max: 1
        ref:
            dist: norm
            loc: 0
            scale: 0.25
        latex: \mathcal{cool\_latex}
    param2:
        prior:
           ...
    param3:
        latex:
```
#### Nils Schöneberg **nils.science@gmail.com**

#### COBAYA

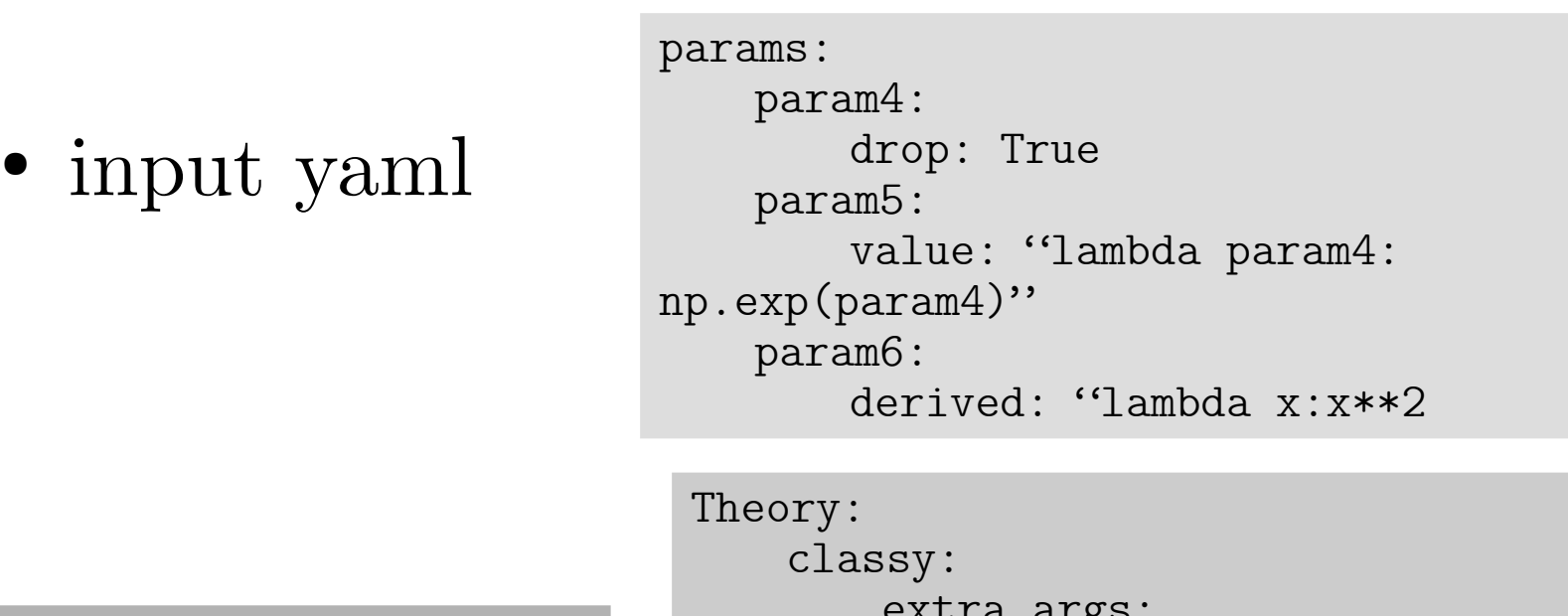

sampler: polychord: option\_dict

```
extra_args:
           P_k_max_1/Mpc: 10
           modes: s
output: folder
```
prior:

additional\_prior: python\_function

#### GETDIST

```
from getdist import plots, loadMCSamples
```

```
samples = loadMCSamples("folder")
samples2 = loadMCSamples("other_folder")
```

```
gdp = plots.get_subplot_plotter()
```

```
gdp.triangle_plot([samples, samples2], params=['a','b','c'], 
filled=True,legend_labels=["run1","run2"])
```
Typically nicer plots, but comes with its own set of difficulties

# $COBAYA + GETDIST DIRECTLY$

from cobaya.run import run  $updated_info, sampler = run(model_info)$ 

- from getdist.mcsamples import MCSamplesFromCobaya gd\_sample = MCSamplesFromCobaya(updated\_info, sampler.products()["sample"])
- import getdist.plots as gdplt

 $gdplot = gdplt.get\_subplot\_plot_tter()$ gdplot.triangle\_plot(gd\_sample, ["a", "b"], filled=True)

# COBAYA IN PYTHON

from cobaya.model import get\_model

```
model = get_model(into)
```

```
model.prior.sample()
point = {'parameter':value}
model.logpost(point)
```
### CMB Likelihoods

- Newest version of clik:
	- <https://github.com/benabed/clik>
- Now to compile:
- ./waf configure
- ./waf install
- source bin/clik\_profile.sh
- Check: python -c "import clik"

### CMB Likelihoods

- Install actual likelihood data:
- <http://pla.esac.esa.int/pla/#home>
- Cosmology → Likelihood →
	- COM\_Likelihood\_Data-baseline\_R3.00.tar.gz
	- [COM\_Likelihood\_Code-v3.0\_R3.10.tar.gz]
- .conf:
- $path['click']$  =  $root+'xxx/code/plc_3.0/plc_3.1'$
- $\bullet$  path = path['clik']+'../../../baseline/plc\_3.0/hi\_l/plik/xx.clik'
- Planck\_highl\_TTTEEE.path\_clik = os.path.join(data.path['clik'], '../../../baseline/plc\_3.0/hi\_l/plik/plik\_rd12\_HM\_v22b\_TTTEEE.c lik')

# CMB Likelihoods

- SPT likelihood:
- [https://github.com/SouthPoleTelescope/spt3g\\_y1\\_](https://github.com/SouthPoleTelescope/spt3g_y1_dist) [dist](https://github.com/SouthPoleTelescope/spt3g_y1_dist)
- spt3g\_montepython\_install /path/to/montepython /path/to/clik
- Test: python /path/to/montepython/montepython/MontePython.py run -o base\_spt -p base\_spt3g\_y1.param
- By default:  $\texttt{spt3g_y1.path_clik}$  = '/path/to/montepython/data/spt\_data/spt3g\_Y1\_v1 \_TTTEEE.clik'

Nils Schöneberg **nils.science@gmail.com**

# ANY QUESTIONS?

#### nils.science@gmail.com